# An introduction to small scale reflection in Coq

Georges Gonthier Microsoft Research Cambridge INRIA Microsoft Research Joint Centre and Assia Mahboubi INRIA Saclay – Île-de-France, LIX - École Polytechnique INRIA Microsoft Research Joint Centre

This tutorial presents the SSREFLECT extension to the CoQ system. This extension consists of an extension to the Coq language of script, and of a set of libraries, originating from the formal proof of the Four Color theorem. This tutorial proposes a guided tour in some of the basic libraries distributed in the SSREFLECT package. It focuses on the application of the small scale reflection methodology to the formalization of finite objects in intuitionistic type theory.

## **Contents**

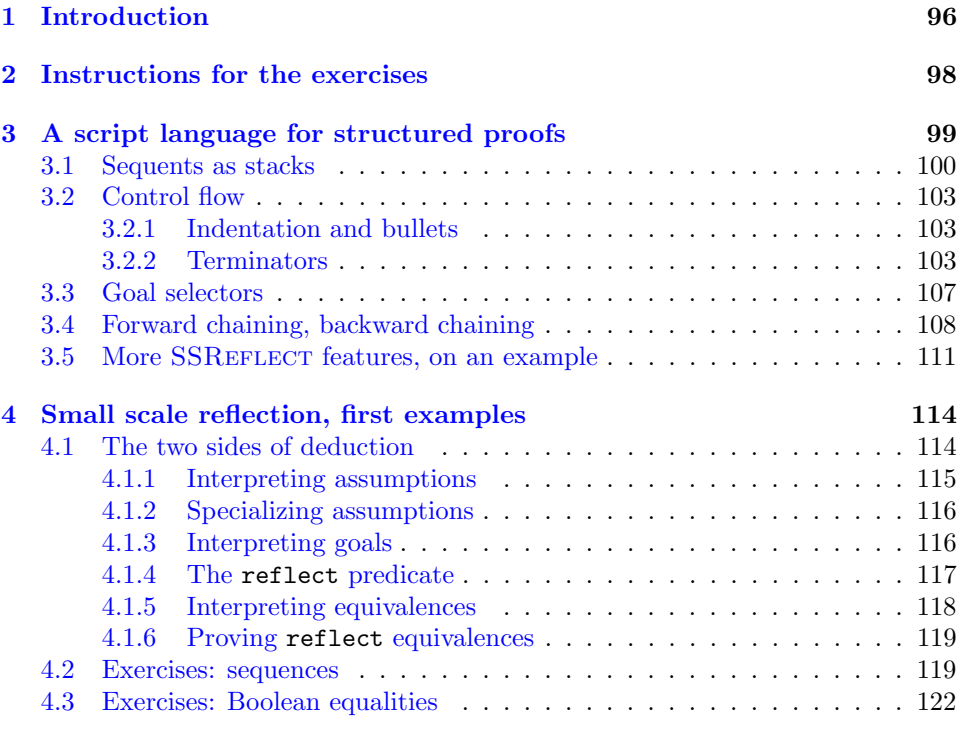

This work has been partially funded by the FORMATH project, nr. 243847, of the FET program within the 7th Framework program of the European Commission.

Journal of Formalized Reasoning Vol. 3, No. 2, 2010 Pages 95[–152.](#page-56-0)

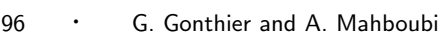

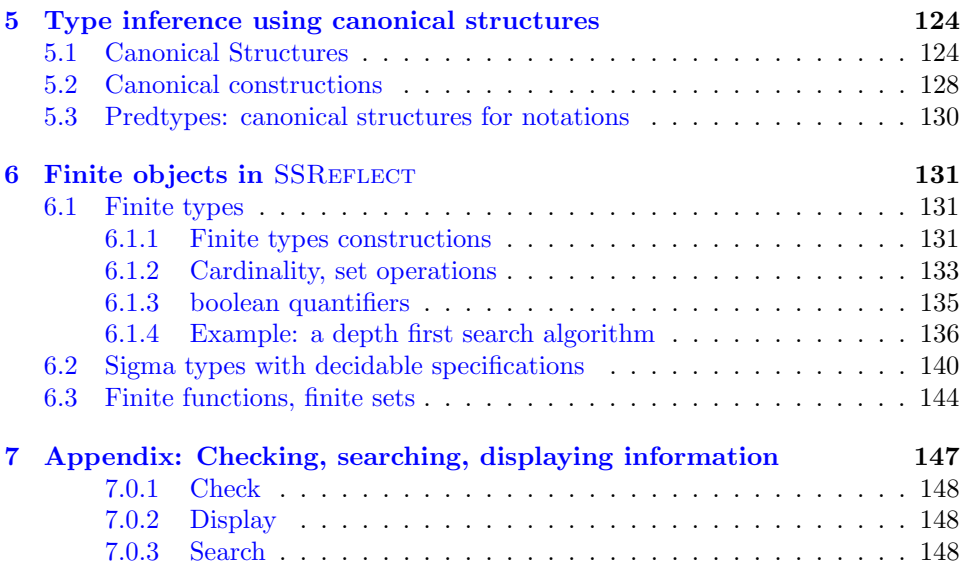

## <span id="page-1-0"></span>1. INTRODUCTION

Small-scale reflection is a formal proof methodology based on the pervasive use of computation with symbolic representations. Symbolic representations are usually hidden in traditional computational reflection (e.g., as used in the CoQ[\[The10\]](#page-57-0) ring, or romega): they are generated on-the-fly by some heuristic algorithm and directly fed to some decision or simplification procedure whose output is translated back to "logical" form before being displayed to the user. By contrast, in small-scale reflection symbolic representations are ubiquitous; the statements of many top-level lemmas, and of most proof subgoals, explicitly contain symbolic representations; translation between logical and symbolic representations is performed under the explicit, fine-grained control of the proof script.

The efficiency of small-scale reflection hinges on the fact that fixing a particular symbolic representation strongly directs the behavior of a theorem-prover:

- —Logical case analysis is done by enumerating the symbols according to their inductive type: the representation describes which cases should be considered.
- —Many logical functions and predicates are represented by concrete functions on the symbolic representation, which can be computed once (part of) the symbolic representation of objects is known: the representation describes what should be done in each case.

Thus by controlling the representation we also control the automated behavior of the theorem prover, which can be quite complex, for example if a predicate is represented by a sophisticated decision procedure. The real strength of smallscale reflection, however, is that even very simple representations provide useful procedures. For example, the truth-table representation of connectives, evaluated left-to-right on the Boolean representation of propositions, provides sufficient automation for most propositional reasoning.

Small-scale reflection defines a basis for dividing the proof workload between the user and the prover: the prover engine provides computation and database functions (via partial evaluation, and definition and type lookup, respectively), and the user script guides the execution of these functions, step by step. User scripts comprise three kinds of steps:

- —Deduction steps directly specify part of the construction of the proof, either top down (so-called forward steps), or bottom-up (backward steps). A reflection step that switches between logical and symbolic representation is just a special kind of deductive step.
- —Bookkeeping steps manage the proof context, introducing, renaming, discharging, or splitting constants and assumptions. Case-splitting on symbolic representations is an efficient way to drive the prover engine, because most of the data required for the splitting can be retrieved from the representation type, and because specializing a single representation often triggers the evaluation of several representation functions.
- —Rewriting steps use equations to locally change parts of the goal or assumptions. Rewriting is often used to complement partial evaluation, bypassing unknown parameters (e.g., simplifying (b && false) to false). Obviously, it's also used to implement equational reasoning at the logical level, for instance, switching to a different representation.

It is a characteristic of the small-scale reflection style that the three kinds of steps are roughly equinumerous, and interleaved; there are strong reasons for this, chief among them the fact that goals and contexts tend to grow rapidly through the partial evaluation of representations. This makes it impractical to embed most intermediate goals in the proof script - the so-called declarative style of proof, which hinges on the exclusive use of forward steps. This also means that subterm selection, especially in rewriting, is often an issue.

The basic Coq tactic language is not well adapted as such to small-scale reflection proofs. It is heavily biased towards backward steps, with little support for forward steps, or even script layout. Many of the basic tactics implement fragile context manipulation heuristics which hinder precise bookkeeping; on the other hand the under-utilized "intro patterns" provide excellent support for case splitting.

In the present document, we briefly summarize in the two first sections some salient aspects of the SSREFLECT extension to the CoQ language of script which originates from the proof of the Four Color theorem [\[Gon08\]](#page-56-1). The SSREFLECT language in itself can be considered as an alternative idiom to the one proposed by the standard distribution of the Coq system, introducing some improvements (term selection, enhanced rewriting, robustness of scripts,...). But the main contribution of the research line drawn by the successful formal proof of the Four Color theorem lies in the small scale reflection methodology. The two last sections of this tutorial propose a guided tour in the basic libraries distributed with the SSREFLECT extension. The aim of this presentation is to set out the design patterns which govern the definition of objects, and the structure of the theories developed on these objects, including the crucial use of type classes and canonical structures. Due to time and space constraints, we only present combinatoric data structures, and do not address the higher-level libraries like the ones on finite groups or on matrices. This would

deserve another tutorial. We mainly present here how the formalization of *finite* objects benefits from small scale reflection. Yet we hope that this document will help the reader to get started with the library, and to start building further their own formalization on top of it.

# <span id="page-3-0"></span>2. INSTRUCTIONS FOR THE EXERCISES

This tutorial is intended for an audience already experienced with the notion of formal proof and with a very basic knowledge of the Coq system. For instance we do not recall the basic syntax and principles of the system or its elementary tactics. We still hope that the tutorial can be followed by a novice.

The online reference manual of the Coq system can be found on the Coq website [\[The10\]](#page-57-0), as well as the html documentation of Coq standard libraries. The reader might also benefit from further reading on the Coq system, like [\[BC04\]](#page-56-2).

The latest version of the SSREFLECT language and libraries can be downloaded here:

<http://www.msr-inria.inria.fr/Projects/math-components/>

The distribution contains sources files for the Coq[\[The10\]](#page-57-0) language extension, the SSREFLECT libraries, and detailed instructions for the installation of the system. The first part of this tutorial is devoted to a quick guided tour of the SSREFLECT language. We do not however include the full documentation of the language, but we still try to remain as self-contained as possible. It is nevertheless good practice to keep the SSREFLECT manual  $[GM]$  at hand while reading the present tutorial, as we will sometimes refer to it for further explanation.

Exercises should be done in a file starting with the following incantation<sup>[1](#page-3-1)</sup>:

Require Import ssreflect ssrfun ssrbool eqtype ssrnat div seq. Require Import path choice fintype tuple finfun finset.

Set Implicit Arguments. Unset Strict Implicit. Import Prenex Implicits.

which loads the required libraries and sets the implicit arguments options used throughout the libraries and this tutorial. Most of the exercises consist in proving results that are already present in the libraries distributed with SSREFLECT. When an exercise consists in defining a constant which is already present in the context (in the loaded libraries), the user is asked to re-define it using the same name, prefixed by tuto\_ to avoid name clashes. Specifications to be formally proved by the reader however usually feature the original constants available in the SSREFLECT libraries. When an exercise consists in proving specifications that are already present in the context, the user is asked to re-prove the specification using the same name, prefixed by tuto\_. These redundant lemmas, whose proofs are left as exercises, specify the actual SSReflect constants (and not the tuto\_-prefixed ones), so that the user can benefit from all the additional results already present in SSREFLECT libraries.

<span id="page-3-1"></span><sup>&</sup>lt;sup>1</sup>In versions  $\leq$  1.2 of SSREFLECT libraries, the library path was named paths. Hence replace the second line with: Require Import paths choice ...

Journal of Formalized Reasoning Vol. 3, No. 2, 2010.

Some exercises are not necessary intended to be easily doable by a beginner. They most often comprise several similar questions, and the reader should be able to understand how to solve the last questions after having read the solution of the first one.

Solutions and comments can be found at the following address:

<http://www.msr-inria.inria.fr/Projects/math-components/>

Solutions to the exercises sometimes give useful information for the rest of the section. The reader is advised to read the solution of an exercise before trying the next one.

For advanced users, further documentation is available in each SSREFLECT library .v file header. Each header summarizes the main concepts and notations defined in the library and gives some comments on the use of the objects defined. See for instance the header of fintype.v.

We encourage every reader of the present tutorial to subscribe to the SSREFLECT user mailing list. To subscribe, send an email entitled 'subscribe' to:

<ssreflect@msr-inria.inria.fr>

This mailing list should be used for any further question or comment on the exercises of this tutorial or on any development using the SSREFLECT extension.

## <span id="page-4-0"></span>3. A SCRIPT LANGUAGE FOR STRUCTURED PROOFS

A sizable fraction of proof scripts consists of steps that do not "prove" anything new, but instead perform menial bookkeeping tasks such as selecting the names of constants and assumptions or splitting conjuncts. Indeed, SSREFLECT scripts appear to divide evenly between bookkeeping, formal algebra (rewriting), and actual deduction. Although they are logically trivial, bookkeeping steps are extremely important because they define the structure of the dataflow of a proof script. This is especially true for reflection-based proofs, which often involve large numbers of constants and assumptions. Good bookkeeping consists in always explicitly declaring (i.e., naming) all new constants and assumptions in the script, and systematically pruning irrelevant constants and assumptions in the context. This is essential in the context of an interactive development environment (IDE), because it facilitates navigating the proof, allowing to instantly "jump back" to the point at which a questionable assumption was added, and to find relevant assumptions by browsing the pruned context. While novice or casual Coq users may find the automatic name selection feature of Coq convenient, this feature severely undermines the readability and maintainability of proof scripts, much like automatic variable declaration in programming languages. The SSReflect tactics are therefore designed to support precise bookkeeping and to eliminate name generation heuristics. The bookkeeping features of SSREFLECT are implemented as tacticals (or pseudo-tacticals), shared across most SSREFLECT tactics, and thus form the foundation of the SSREFLECT proof language.

#### <span id="page-5-0"></span>3.1 Sequents as stacks

During the course of a proof Coq always presents the user with a *sequent* whose general form is

```
c_i: T_i. . .
d_j := e_j : T_j. . .
F_k: P_k. . .
forall (x_\ell : T_\ell) ...,
let y_m := b_m in ... in
P_n -> ... -> C
```
The *goal* to be proved appears below the double line; above the line is the *context* of the sequent, a set of declarations of *constants*  $c_i$ , *defined constants*  $d_i$ , and *facts*  $F_k$ that can be used to prove the goal (usually,  $T_i, T_j$ : Type and  $P_k$ : Prop). The various kinds of declarations can come in any order. The top part of the context consists of declarations produced by the Section commands Variable, Let, and Hypothesis. This section context is never affected by the SSREFLECT tactics: they only operate on the upper part — the *proof context*. As in the figure above, the goal often decomposes into a series of (universally) quantified variables  $(x_\ell : T_\ell)$ , local definitions let  $y_m := b_m$  in, and assumptions  $P_n \rightarrow$ , and a conclusion C (as in the context, variables, definitions, and assumptions can appear in any order). The conclusion is what actually needs to be proved — the rest of the goal can be seen as a part of the proof context that happens to be "below the line".

However, although they are logically equivalent, there are fundamental differences between constants and facts on the one hand, and variables and assumptions on the others. Constants and facts are unordered, but named explicitly in the proof text; variables and assumptions are ordered, but unnamed: the display names of variables may change at any time because of  $\alpha$ -conversion.

Similarly, basic deductive steps such as apply can only operate on the goal because the Gallina terms that control their action (e.g., the type of the lemma used by apply) only provide unnamed bound variables.<sup>[2](#page-5-1)</sup> Since the proof script can only refer directly to the context, it must constantly shift declarations from the goal to the context and conversely in between deductive steps.

In SSREFLECT these moves are performed by two *tacticals*  $\Rightarrow$  and  $\because$ , so that the bookkeeping required by a deductive step can be directly associated to that step, and that tactics in an SSREFLECT script correspond to actual logical steps in the proof rather than merely shuffle facts. The '=>' tactical moves facts and constants from "below the line" to variables and hypotheses "above the line": it performs *introduction*. The ':' tactical moves things the other way around: it performs discharge.

<span id="page-5-1"></span><sup>&</sup>lt;sup>2</sup>Thus scripts that depend on bound variable names, e.g., via intros or with, are inherently fragile.

Journal of Formalized Reasoning Vol. 3, No. 2, 2010.

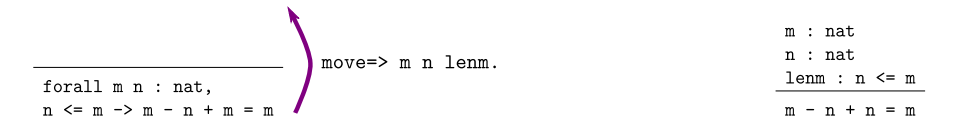

<span id="page-6-1"></span>Fig. 1. A pure introduction step

$$
\begin{array}{l} n \text{ : } nat \\ m \text{ : } nat \\ \hline \text{mem : } n \leq m \\ \hline \text{m - n + n = m} \end{array} \text{move: } m \text{ lenm.}
$$

<span id="page-6-2"></span>Fig. 2. A pure discharge step

Still, some isolated bookkeeping is unavoidable, such as naming variables and assumptions at the beginning of a proof. SSREFLECT provides a specific move tactic for this purpose; about one out of every six tactics is a move.

Now move does essentially nothing: it is mostly a placeholder for  $\epsilon$  =>' and  $\epsilon$ :'. The '=>' tactical moves variables, local definitions, and assumptions to the context, while the ':' tactical moves facts and constants to the goal. For example, the proof of[3](#page-6-0)

Lemma  $\underline{\text{subnK}}$  : forall m n, n <= m -> m - n + n = m.

might start with

```
move=> m n lenm.
```
where move does nothing, but  $\Rightarrow$  m n lenm changes the variables and assumption of the goal in the constants  $m \in \mathbb{R}$  and the fact lenm :  $n \leq m$ , thus exposing the conclusion  $m - n + n = m$ , as displayed on figure [1.](#page-6-1) This is exactly what the specialized Coq tactic intros  $m \nvert n$  lenm would do, but '=>' is much more general  $(see |GM|).$ 

The  $'$ :' tactical is the converse of  $'$ =>': it removes facts and constants from the context by turning them into variables and assumptions. Thus as displayed on figure [2,](#page-6-2) the tactic:

move: m lenm.

turns back m and lenm into a variable and an assumption, removing them from the proof context, and changing the goal to

forall  $m$ ,  $n \le m \to m - n + n = m$ .

which can be proved by induction on **n** using elim **n**. Because they are tacticals, ':' and '=>' can be combined, as in

move: m lenm => p lenp.

<span id="page-6-0"></span><sup>3</sup>The name subnK means "right cancellation rule for nat subtraction", see section [7.](#page-52-0)

simultaneously renames **m** and **lenm** into **p** and **lenp**, respectively, by first turning them into unnamed variables, then turning these variables back into constants and facts.

Furthermore, SSREFLECT redefines the basic CoQ tactics case, elim, and apply so that they can take better advantage of ':' and '=>'. These CoQ tactics require an argument from the context but operate on the goal. Their SSREFLECT counterparts use the first variable or constant of the goal instead, so they are "purely deductive": they do not use or change the proof context. There is no loss since ':' can readily be used to supply the required variable; for instance the proof of the subnK lemma could continue with an induction on n:

elim: n.

This tactic removes **n** from the context, following the semantic of the ':' discharge tactical. Experience shows that this feature helps controlling the otherwise ever growing size of the context. This default behavior can nonetheless be turned off by the variant:

```
elim: (n).
```
where the generalized object is not a pure identifier any longer. Better yet, this can be combined with previous move and with the branching version of the  $\Rightarrow$  tactical (described in  $[GM]$ ), to encapsulate the inductive step in a single command:

elim:  $n \text{ m } lenm \implies [m | n$  IHn  $m$   $lt\_n_m]$ .

which breaks down the proof into two subgoals,

 $m - 0 + 0 = m$ 

given m : nat, and

```
m - S n + S n = m
```
given  $m$  n :  $nat$ ,  $lt\_n_m$  :  $S$   $n \leq m$ , and

IHn : forall  $m, n \le m \to m - n + n = m$ .

An example of this strong recursion principle being generated on the fly is proposed in section [3.5.](#page-16-0)

The ':' and '=>' tacticals can be explained very simply if one views the goal as a stack of variables and assumptions piled on a conclusion:

- —tactic : a b c pushes the context constants a, b, c as goal variables before performing tactic.
- $-\textit{tactic} \Rightarrow a \, b \, c$  pops the top three goal variables as context constants a, b, c, after tactic has been performed.

These pushes and pops do not need to balance out as in the examples above, so

move: m lenm => p.

would rename  $m$  into  $p$ , but leave an extra assumption  $n \leq p$  in the goal.

Basic tactics like apply and elim can also be used without the ':' tactical: for example we can directly start a proof of subnK by induction on the top variable m with

## elim=> [|m IHm] n le\_n\_m.

#### <span id="page-8-0"></span>3.2 Control flow

<span id="page-8-1"></span>3.2.1 Indentation and bullets. The linear development of Coq scripts gives little information on the structure of the proof other than the one provided by the programmer (tabulations, comments...). In addition, replaying a proof after some changes in the statement to be proved will usually not display enough information to distinguish between the various branches of case analysis for instance. To help the user with this organization of the proof script at development time, SSREFLECT provides some bullets to highlight the structure of branching proofs. The available bullets are -, + and \*. Combined with tabulation, this highlights four nested levels of branching (the deepest case we have ever encountered is three). Indeed, the use of "simplifying and closing" switches (see section [3.5\)](#page-16-0), of terminators (see section [3.2.2\)](#page-8-2) and selectors (see section [3.3\)](#page-12-0) is powerful enough to avoid needing more than two levels of indentation most of the time. Note that these indentation levels and bullets have no formal meaning: the fact that an indented script is actually well indented is only guaranteed if each paragraph ends with a closing tactic like the terminators of section [3.2.2.](#page-8-2)

Here is what a fragment of such a structured script can look like:

```
case E1: (abczoutn_ - ) \implies [[k1] [k2]].- rewrite !muln0 !gexpn0 mulg1 => H1.
 move/eqP: (sym_equal F0); rewrite -H1 orderg1 eqn_mul1.
 by case/andP; move/eqP.
- rewrite muln0 gexpn0 mulg1 => H1.
 have F1: t \n\% t * S k2.+1 - 1.
   apply: (@dvdn_trans (orderg x)); first by rewrite F0; exact:
       dvdn_mull.
   rewrite orderg_dvd; apply/eqP; apply: (mulgI x).
   rewrite -{1}(gexpn1 x) mulg1 gexpn_add leq_add_sub //.
   by move: P1; case t.
 rewrite dvdn_subr in F1; last by exact: dvdn_mulr.
 + rewrite H1 F0 -\{2\}(muln1 (p \hat{ } 1)); congr (_ * _).
   by apply/eqP; rewrite -dvdn1.
 + by move: P1; case: (t) => [| [| s1]].
- rewrite muln0 gexpn0 mul1g => H1.
...
```
The reader is not expected to understand what this code proves or does. But this gives a flavor of what a correctly indented script should look like and illustrates a good use of the by prefix terminator (see section [3.2.2\)](#page-8-2).

<span id="page-8-2"></span>3.2.2 Terminators. Consider the following dummy example, where .+1 is a notation for the successor operation on natural numbers (i.e. the S constructor of the nat inductive type):

```
1 Fixpoint \underline{f} n := if n is n'.+1 then (f n').+2 else 0.
2
3 Lemma foo forall n, f (2 * n) = f n + f n.
4 Proof.
5 elim => [|n \text{ ihn}].
6 rewrite muln0 //.
7 rewrite !addnS !addSn -/f.
8 rewrite mulnS.
9 rewrite -ihn //.
10 Qed.
```
The proof of foo goes by induction, thanks to line 5. Line 6 solves the first goal generated, and the rest of the script solves the second and last goal. Now if we replay the proof after changing value 0 into 1 in the definition of f, line 6 does not solve the first case any more. But by accident, line 7 , which is meant to apply only to the second goal, is now a legal operation on the first goal. Hence the script breaks on line 8, which is not relevant to the goal at hand. This phenomenon can be observed on much larger scales, and turns the maintenance of proof scripts into an extremely tedious task.

To further structure scripts, SSREFLECT supplies *terminating* tacticals to explicitly close off tactics. When replaying scripts, we then have the nice property that an error immediately occurs when a closed tactic fails to prove its subgoal.

It is hence recommended practice that the proof of any subgoal should end with a tactic which fails if it does not solve the current goal. Standard Coq already provides some tactics of this kind, like discriminate, contradiction or assumption.

SSReflect provides a generic tactical which turns any tactic into a closing one. Its general syntax is:

by  $\langle \text{tactic} \rangle$ .

The expression:

by  $[\langle \text{tactic} \rangle_1 \mid [\langle \text{tactic} \rangle_2 \mid \ldots]$ .

is equivalent to:

[by  $\langle \text{tactic} \rangle_1$  | by  $\langle \text{tactic} \rangle_2$  | ...].

The latter form makes debugging easier.

In the previous proof of the foo lemma, we should replace line 6 by:

by rewrite muln0.

Hence the script cannot be executed further if what follows the by tactical does not close this sub-case.

The by tactical is implemented using the user-defined, and extensible done tactic. This done tactic tries to solve the current goal by some trivial means and fails if it doesn't succeed. Indeed, the tactic expression:

by  $\langle \text{tactic} \rangle$ .

is equivalent to:

 $\langle \textit{tactic} \rangle$ ; done.

Conversely, the tactic

by [ ].

is equivalent to:

# done.

The default implementation of the done tactic, as an Ltac tactic, is to be found in the  $\texttt{s}$  sreflect.v file. It looks like<sup>[4](#page-10-0)</sup>:

```
Ltac done :=
 trivial; hnf; intros; solve
   [ do ![solve [trivial | apply: sym_equal; trivial]
        | discriminate | contradiction | split]
   | case not_locked_false_eq_true; assumption
   | match goal with H : ~ _ |- _ => solve [case H; trivial] end ].
```
Since it is defined using Coq's toplevel tactic language Ltac, the done tactic can possibly be customized by the user, for instance to include an auto tactic. To ensure compatibility with other users' development it is however a better practice to redefine an enriched  $my\_done$  tactic if needed.

Another natural and common way of closing a goal is to apply a lemma which is the exact one needed for the goal to be solved. For instance:

exact: MyLemma.

is equivalent to:

by apply: MyLemma.

Note that the list of tactics, possibly chained by semi-columns, that follows a by keyword is considered as a parenthesized block applied to the current goal. Hence for example if the tactic:

by rewrite my\_lemma1.

succeeds, then the tactic:

by rewrite my\_lemma1; apply: my\_lemma2.

usually fails since it is equivalent to:

by (rewrite my\_lemma1; apply: my\_lemma2).

<span id="page-10-0"></span> ${}^{4}$ The lemma  $not\_locked\_false\_eq\_true$  is needed to discriminate locked Boolean predicates. The</u> do tactical is an iterator. See [\[GM\]](#page-56-3) for more details.

Exercise 3.2.1 Prove the following propositional tautologies:

```
Section Tauto.
Variables A B C : Prop.
Lemma \tt{tautol} : A \rightarrow A.
Proof.
...
Qed.
Lemma tauto2 : (A \rightarrow B) \rightarrow (B \rightarrow C) \rightarrow A \rightarrow C.
Proof.
...
Qed.
Lemma \tt{tauto3 : A /} B <-> B /\ A.
Proof.
...
Qed.
```
End Tauto.

Your proof script should come in place of the dots, between Proof. and Qed. Your proof is finished when the system raises a message saying so. Then the Qed command rechecks the proof term constructed by your script. In the following, we only give the statements of the lemmas to be proved and do not repeat Proof and Qed any longer.

The standard Coq section mechanism allows to factorize abstractions globally. Here in the section parameters A B C are fixed, and they are discharged after the section Tauto is closed by the command End Tauto.

Exercise 3.2.2 Prove the following statements:

```
Section MoreBasics.
Variables A B C : Prop.
Variable P : nat -> Prop.
Lemma foo1 : "(exists x, P x) -> forall x, "P x.
Lemma foo2 : (exists x, A -> P x) -> (forall x, \tilde{P} x) -> \tilde{A}.
End MoreBasics.
```
Hint: Remember that the intuitionistic negation  $\tilde{A}$  is a notation for  $A \rightarrow$  False. Also remember that the proof of an existential statement is a pair of the witness and its proof, so you can destruct this pair by the case command.

<span id="page-12-1"></span>Exercise 3.2.3 The SSREFLECT ssrnat library crucially redefines the comparison predicates and operations on natural numbers. In particular, comparisons are Boolean predicates, instead of the inductive versions provided by Coq standard library. Use the Search and Check commands (see section [7](#page-52-0) or [\[GM\]](#page-56-3)). For instance the command

Search  $($   $($   $<$   $)$ .

lists all the available results on the comparison < on natural numbers. What is the definition of the SSREFLECT leq predicate, denoted  $\leq$  ? What is the definition of < ? Prove the following statements:

```
Lemma tuto_subnn : forall n : nat, n - n = 0.
Lemma tuto_subn_gt0 : forall m n, (0 < n - m) = (m < n).
Lemma tuto_subnKC : forall m n : nat,
 m \leq n \Rightarrow m + (n - m) = n.
Lemma tuto_subn_subA : forall m n p,
  p \leq n \Rightarrow m - (n - p) = m + p - n.
```
# <span id="page-12-0"></span>3.3 Goal selectors

When composing tactics, the two tacticals first and last let the user restrict the application of a tactic to only one of the subgoals generated by the previous tactic. This covers the frequent cases where a tactic generates two or more subgoals, one of which can be easily disposed of.

This is an other powerful way to linearize scripts, since it very often happens that a trivial subgoal can be solved by a shorter tactic. For instance, the tactic:

 $\langle \text{tactic} \rangle_1$ ; last by  $\langle \text{tactic} \rangle_2$ .

tries to solve the last subgoal generated by  $\langle \text{tactic} \rangle_1$  using the  $\langle \text{tactic} \rangle_2$ , and fails if it does not succeeds. Its analogous

```
\langle \text{tactic} \rangle_1; first by \langle \text{tactic} \rangle_2.
```
tries to solve the first subgoal generated by  $\langle \text{tactic} \rangle_1$  using the tactic  $\langle \text{tactic} \rangle_2$ , and fails if it does not succeeds.

SSREFLECT also offers an extension of this facility, by supplying tactics to permute the subgoals generated by a tactic. The tactic:

 $\langle \textit{tactic} \rangle$ ; last first.

inverts the order of the subgoals generated by  $\langle \text{tactic} \rangle$ . It is equivalent to:

 $\langle \textit{tactic} \rangle$ ; first last.

More generally, the tactic:

 $\langle \textit{tactic} \rangle$ ; last  $\langle \textit{strict num} \rangle$  first.

where  $\langle strict\; num \rangle$  is a natural number argument having value k, rotates the n subgoals  $G_1, \ldots, G_n$  generated by  $\langle \text{tactic} \rangle$  by k positions. The first subgoal becomes  $G_{n+1-k}$  and the circular order of subgoals remains unchanged.

Conversely, the tactic:

 $\langle \textit{tactic} \rangle$ ; first  $\langle \textit{strict num} \rangle$  last.

rotates the n subgoals  $G_1, \ldots, G_n$  generated by tactic in order that the first subgoal becomes  $G_k$ .

Finally, the tactics last and first combine with the branching syntax of Ltac: if tactic  $\langle \text{tactic} \rangle_0$  generates n subgoals on a given goal, then tactic

tactic<sub>0</sub>; last k [tactic<sub>1</sub>|...|tactic<sub>m</sub>] || tactic<sub>m+1</sub>.

where k is a natural number, applies tactic<sub>1</sub> to the  $n - k + 1$ -th goal, ..., tactic<sub>m</sub> to the  $n - k + 2 - m$ -th goal and  $tactic_{m+1}$  to the others.

For instance, the script:

```
Inductive test : nat -> Prop :=
 C1: forall n, test n | C2: forall n, test n |
 C3 : forall n, test n | C4 : forall n, test n.
Goal forall n, test n -> True.
move=> n; case; last 2 [move=> k| move=> 1]; idtac.
```
creates a goal with four subgoals, the first and last being nat -> True, the second and third being True with respectively  $k : \text{nat}$  and  $l : \text{nat}$  in their context.

## <span id="page-13-0"></span>3.4 Forward chaining, backward chaining

Forward reasoning structures the script by explicitly specifying some assumptions to be added to the proof context. It is closely associated with the declarative style of proof, since an extensive use of these highlighted statements make the script closer to a (very detailed) text book proof.

Forward chaining tactics allow to state an intermediate lemma and start a piece of script dedicated to the proof of this statement. The use of closing tactics (see section [3.2.2\)](#page-8-2) and of indentation makes the portion of the script building the proof of the intermediate statement syntactically explicit.

## The have tactic.

The main SSREFLECT forward reasoning tactic is the have tactic. It can be used in two modes: one starts a new (sub)proof for an intermediate result in the main proof, and the other provides a proof term for this intermediate step explicitly.

In the first mode, the syntax of have in its defective form is:

have:  $\langle \textit{term} \rangle$ .

This tactic supports open syntax for  $\langle term \rangle$ : no surrounding parenthesis are needed.

Applied to a goal G, it generates a first subgoal requiring a proof of  $\langle term \rangle$  is the context of G. The difference with the standard Coq tactic is that the second subgoal generated is of the form  $\langle term \rangle \rightarrow G$ , where  $\langle term \rangle$  becomes the new top assumption, instead of being introduced with a fresh name. For instance, consider the following goal:

Lemma find\_ex\_minn : forall P : nat -> bool, exists n,  $P$  n  $\rightarrow$  {m |  $P$  m & forall n,  $P$  n  $\rightarrow$  n  $\rangle$  = m}.

The command:

have: forall  $n$ ,  $P$   $n \rightarrow n \ge 0$ .

leads to two subgoals, the first remaining to be proved being:

forall n,  $P$  n  $\rightarrow$  n  $\succ$  0

and the second:

```
(forall n, P n \rightarrow n \geq 0) \rightarrowexists n, Pn \rightarrow {m | P m & forall n, P n \rightarrow n \rightarrow m}.
```
In this example however, since the lemma is trivial for Coq, the preferred command would be:

```
have: forall n, P n \rightarrow n \rightarrow 0 by done.
```
where the statement of an easy lemma can be followed by the short proof closing it, like in:

```
have : forall x y, x + y = y + x by move=> x y; rewrite addnC.
```
The have tactic can be combined with SSREFLECT's wildcard mechanism: a placeholder materialized by a '\_' represents a term whose type is abstracted. For instance, the tactic:

have:  $* 0 = 0$ .

is equivalent to:

have: forall  $n : nat, n * 0 = 0$ .

In the same spirit, non-inferred implicit arguments are abstracted. For instance, the tactic:

have: forall  $x y$ ,  $(x, y) = (x, y + 0)$ .

opens a new subgoal to prove that:

forall  $(T : Type)(x : T)(y : nat), (x, y) = (x, y + 0)$ 

An alternative use of the have tactic is to provide the explicit proof term for the intermediate lemma, using tactics of the form:

have  $[\langle ident \rangle] := \langle term \rangle$ .

This tactic creates a new assumption of type that of  $\langle term \rangle$ . If the optional  $\langle ident \rangle$ is present, this assumption is introduced under the name  $\langle ident \rangle$ . Note that the body of the constant is lost for the user.

Again, non inferred implicit arguments and explicit holes are abstracted. For instance, the tactic:

have  $H :=$  forall  $x, (x, x) = (x, x)$ .

adds to the context H : Type -> Prop. This is a schematic example but the feature is specially useful when for instance the proof term involves a lemma with some hidden implicit arguments.

#### Variants: the suff and wlog tactics.

As is often the case in mathematical textbooks, forward reasoning may be used in slightly different variants.

One of these variants is to show that the intermediate step  $L$  easily implies the initial goal G. By easily we mean here that the proof of  $L \Rightarrow G$  is shorter than the one of  $L$  itself. This kind of reasoning step usually starts with: "It suffices to show that ...".

This is such a frequent way of reasoning that SSREFLECT has a variant of the have tactic called suffices (whose abridged name is suff). The have and suff tactics are equivalent and have the same syntax but the order of the generated subgoals is swapped.

Another useful construct is reduction, showing that a particular case is in fact general enough to entail a general property. This kind of reasoning step usually starts with: "Without loss of generality, we can assume that ...". Formally, this corresponds to the proof of a goal G by introducing a cut  $wlog-statement$  G. Hence the user shall provide a proof for both (wlog\_statement->  $\mathcal{G}$ )->  $\mathcal{G}$  and

 $wlog-statement$ -> G. This proof pattern is specially useful when a symmetry argument simplifies a proof.

SSREFLECT implements this kind of reasoning step through the without loss tactic, whose short name is wlog.

In its defective form:

wlog: /  $\langle term \rangle$ .

on a goal G, it creates two subgoals, respectively  $\langle term \rangle \rightarrow$  G and  $(\langle term \rangle \rightarrow G) \rightarrow G$ . But the wlog tactic also offers the possibility to generalize a list of constants on top of the first  $\langle term \rangle \rightarrow G$  subgoal. Here is an example showing the beginning of the proof that quotient and reminder of natural number Euclidean division are unique.

Lemma quo\_rem\_unicity: forall d q1 q2 r1 r2 : nat,  $q1 * d + r1 = q2 * d + r2 \rightarrow r1 < d \rightarrow r2 < d \rightarrow (q1, r1) = (q2,$ r2). move=> d q1 q2 r1 r2. wlog:  $q1 q2 r1 r2 / q1 \leq q2$ . by case (le\_gt\_dec q1 q2)=> H; last symmetry; eauto with arith.

Here we suppose *without loss of generality* that  $q1 \leq q2$ , and generalize the constants (and possibly facts) q1 q2 r1 r2. The first goal generated after the wlog tactic is hence:

(forall q3 q4 r3 r4 : nat,  $q3 \leq q4 \implies$  $q3 * d + r3 = q4 * d + r4 \rightarrow r3 < d \rightarrow$  $r4 \le d \rightarrow (q3, r3) = (q4, r4)$ ) ->  $q1 * d + r1 = q2 * d + r2 \rightarrow r1 < d \rightarrow r2 < d \rightarrow$  $(q1, r1) = (q2, r2)$ 

the second one being:

 $q1 \leq q2 \implies$  $q1 * d + r1 = q2 * d + r2 \rightarrow r1 < d \rightarrow r2 < d \rightarrow$  $(q1, r1) = (q2, r2)$ 

## <span id="page-16-0"></span>3.5 More SSREFLECT features, on an example

Some important features of the SSREFLECT language are not documented further in the present tutorial but a detailed description can be found in [\[GM\]](#page-56-3). We have mainly omitted:

—the subterm selection mechanism through occurrences and patterns

- —the enhanced rewrite tactic
- —the more complex introduction and discharge patterns

These features will be illustrated by the solutions of the exercises of the next sections. We give here an account of the facilities they provide on a detailed example borrowed from [\[GS09\]](#page-57-1).

The div library defines an Euclidean division algorithm edivn and a predicate edivn\_spec defining its specification.

```
Exercise 3.5.1 How is edivn programmed? What is its specification?
```
This way of specifying functions and relations is systematically used in SSREFLECT. It offers a powerful tool for case analysis in proofs thanks to Coq second order unification ability (see exercises  $3.5.4$  and  $4.3.1$ ). Below, let us prove that edivn complies with edivn\_spec.

```
1 Lemma edivnP : forall m d, edivn_spec m d (edivn m d).
2 Proof.
3 rewrite /edivn => m [|d] //=; rewrite -\{1\}[m]/(0 * d.+1 + m).
4 elim: m \{-2\}m 0 (leqnn m) => [|n IHn] [|m] q //=; rewrite ltnS =>
        le_mn.
5 rewrite subn_if_gt; case: (ltnP \t m d) => \lceil // \rceil le_dm].
6 rewrite -{1}(subnK le_dm) -addSn addnA -mulSnr; apply: IHn.
7 apply: leq_trans le_mn; exact: leq_subr.
8 Qed.
```
The proof starts with an *unfolding* of the constant edivn, which is performed by the rewrite /edivn tactic. This tactic is followed by an introduction step: we introduce m and then

 $[|d]$ 

performs a case-split on d. This case splitting introduction is followed by a so-called simpl-and-closing switch:

 $1/4$ 

This switch, which applies to both branches, can be placed arbitrarily among introduction items, after the introduction arrow =>. Its role here is to close the first subgoal generated by the case-split. This  $//=$  switch is actually a combination of //, which closes all the subgoals that can be trivially closed and

 $/$ =

which simplifies all subgoals (generated by  $[[d]]$  case split in this specific example), like the simpl tactic in Coq. So //= simplifies all subgoals and solves the trivial ones. Then in the only remaining subgoal, *i.e.* the second one, we replace the first occurrence of  $m$  with  $0 * d.+1 + m$ , using

```
rewrite -[1] [m]/(0 * d.+1 + m)
```
This tactic should be read as "replace the first  $(11)$  occurrence of the pattern m ( $[m]$ ) by the term  $(0 * d.+1 + m)$ ". The pattern is here given as a full term m but it could also be a term with holes like  $[- \ast (\times + )]$ . This combination of occurrence and pattern selection is also available for the bare rewrite tactic. In this case, the tactic succeeds because  $0 * d.+1 + m$  is convertible to m. The reason why we replace  $m$  with the more complicated  $0* d.+1 + m$  will become clear below.

Before the second line of the proof, the goal is

edivn\_spec  $(0 * d.+1 + m) d.+1$  (edivn\_rec d m 0)

We now need a proof by strong induction rather than simple induction: instead of using

```
nat_ind : forall P : nat -> Prop, P 0 ->
(forall n : nat, P n \rightarrow P n.+1) \rightarrow forall n : nat, P n
```
we would like to invoke a property resembling the generic strong induction principle:

```
forall P : nat \rightarrow Prop, P 0 \rightarrow(forall n, (forall m, m \leq n \rightarrow P m) \rightarrow P n.+1) \rightarrow forall n, P n
```
Depending on the situation, the strong induction principle that is required may vary slightly, so there is no strong induction principle that suits every situation (even in the specific case of naturals). In SSREFLECT this issue is addressed by the ease to define on the fly non structural ad-hoc induction schemes. This is performed by combining the elim tactic with the generalization patterns and the occurrence selection.

In our case, in the second line of the proof,

(leqnn m)

pushes the hypothesis  $(m \le m)$  on top of the proof stack, immediately to the left of (leqnn m)

 $\overline{0}$ 

generalizes 0 in an arbitrary natural n. So, in order to prove what we want, we first prove a more general property. This was the purpose of the mysterious rewrite in the first line of the proof. Then

 ${-2}$ m

generalizes every occurrence of m in the goal except for the second occurrence, which is intended to correspond to the upper bound  $\bf{n}$  in the generic strong induction principle above. Finally

```
Journal of Formalized Reasoning Vol. 3, No. 2, 2010.
```
#### elim: m

starts an induction on the upper bound m, which amounts to the strong induction that we needed. This induction step generates two subgoals. Thanks to

[|n IHn]

we introduce an upper bound and the corresponding induction hypothesis in the second subgoal. Note that these brackets have a different effect from the ones used in the first line of the proof. There is no ambiguity: brackets after a case split or an induction are used for parallel introduction while brackets after other tactics which, like move or rewrite, do not generate new subgoals are casing brackets.

**Exercise 3.5.2** What is the effect of each element in  $[\Box \mathbf{m}] \neq \mathbf{1}/\mathbf{1} = ?$ 

Finally,

rewrite ltnS

rewrites a strict inequality  $\leq$  into a non-strict inequality  $\leq$  thanks to the lemma ltnS. At the end of the third line of the proof, the goal is

edivn\_spec (q \* d.+1 + m.+1) d.+1 match  $m.+1 - d$  with  $| 0 \Rightarrow (q, m.+1)$  $|m'$ .+1 => edivn\_rec d m' q.+1 end

Thanks to the lemma subn\_if\_gt (and thanks to inequality being defined through subtraction in SSREFLECT, see exercise  $3.2.3$ ) we rewrite the match-with syntax into the Coq if-then-else syntax. The next proof step is

case: (ltnP m d)

which again performs a case split between  $(m \lt d)$  and  $(d \lt m)$ .

**Exercise 3.5.3** What is the effect of  $\left[\frac{\ell}{1} \ln \frac{1}{2} \text{ Can you find an alternative}\right]$ . flatter introduction pattern having the same effect?

<span id="page-18-0"></span>Exercise 3.5.4 In the previous script, replace case: (ltnP m d) by case: ltnP. What happens? What is the statement of ltnP? What is the definition of ltn\_xor\_geq? On the model of ltn\_xor\_geq, define an inductive specification tuto\_compare\_nat which performs a three-case split according to the order of two natural numbers. Prove that:

Lemma tuto\_ltngtP : forall m n, compare\_nat m n  $(m < n)$   $(n < m)$   $(m == n)$ .

At the end of the fourth line of the proof, the goal is

edivn\_spec  $(q * d.+1 + m.+1) d.+1$  (edivn\_rec d  $(m - d) q.+1)$ 

The tactic

rewrite -{1}(subnK le\_dm)

rewrites, from right to left, only the first occurrence (because of the {1} specification) of the first pattern that matches the equality of lemma subnK le\_dm.

Then

rewrite -addSn

finds in the goal the first pattern that matches the equality of lemma addSn and rewrites in the goal all occurrences of this pattern using the equality from right to left (hence the minus symbol).

Exercise 3.5.5 What does the rest of the script do?

# <span id="page-19-0"></span>4. SMALL SCALE REFLECTION, FIRST EXAMPLES

## <span id="page-19-1"></span>4.1 The two sides of deduction

In the Calculus of Inductive Constructions [\[CH88,](#page-56-4) [PM93\]](#page-57-2), there is an obvious distinction between logical propositions and Boolean values. On the one hand, logical propositions are objects of sort Prop which is the carrier of intuitionistic reasoning. Logical connectives in Prop are types, which give precise information on the structure of their proofs; this information is automatically exploited by Coq tactics. For example, CoQ knows that a proof of  $A \setminus B$  is either a proof of A or a proof of B. The tactics left and right change the goal  $A \setminus B$  to A and B, respectively; dually, the tactic case reduces the goal  $A \setminus B$  => G to two subgoals  $A =$ > G and  $B \Rightarrow G$ .

On the other hand, bool is an inductive *datatype* with two constructors true and false. Logical connectives on bool are computable functions, defined by their truth tables, using case analysis:

Definition (b1  $\parallel$  b2) := if b1 then true else b2.

Properties of such Boolean connectives are established using case analysis: the tactic by case: b solves the goal

 $b$  ||  $\sim$   $b$  = true

where  $\sim$  denotes the boolean negation, by replacing b first by true and then by false; in either case, the resulting subgoal reduces by computation to the trivial true = true.

Moreover, Booleans can be injected into propositions using the coercion mechanism:

Coercion  $is\_true$  (b : bool) := b = true.

This allows any boolean formula b to be used in a context where Coq would expect a proposition. It is then interpreted as  $(is\_true b)$ , i.e., the proposition  $b = true$ . Coercions are elided by the pretty-printer, so they are essentially transparent to the user. These coercions were in fact already present in the statement of the last two lemmas of exercise [3.2.3.](#page-12-1)

Thus, Prop and bool are truly complementary: the former supports robust natural deduction, the latter allows brute-force evaluation. SSREFLECT supplies a generic mechanism to have the best of the two worlds and move freely from a propositional version of a decidable predicate to its boolean version. As a result

one of the motos of the small scale reflection methodology is: "if a predicate is decidable, it should be defined through a boolean predicate, possibly accompanied with logical specifications".

The bookkeeping facilities presented in section [3](#page-4-0) are crafted to ease simultaneous introduction/generalization of facts and casing, naming ... operations. The SSRe-FLECT extension also provides a way to ease the combination of a stack operation immediately followed by an interpretation of the fact being pushed, that is to say to apply a lemma to this fact before passing it to a tactic for decomposition, application and so on. This proves specially useful when interpreting boolean predicates into logical ones.

<span id="page-20-0"></span>4.1.1 Interpreting assumptions. Interpreting an assumption in the context of a proof consists in applying a correspondence lemma to this assumption before generalizing, and/or decomposing it. Such a correspondence lemma is called a view lemma. For instance, with the extensive use of boolean reflection, it is quite frequent to need to decompose the logical interpretation of (the boolean expression of) a fact, rather than the fact itself. This can be achieved by a combination of move :  $\epsilon$  =  $\epsilon$  = switches, as in the following script, where  $||\cdot||$  is a standard Coq notation for the boolean disjunction:

```
Variables P Q : bool -> Prop.
Hypothesis P2Q: forall a b, P (a || b) -> Q a.
Goal forall a, P (a \mid a) -> True.
move=> a HPa; move: {HPa}({P2Q \_ _ HPa) => HQa.
```
which transforms the hypothesis HPa : P a which has been introduced from the initial statement into  $HQa : Qa$ . In this example, the view lemma is P2Q. This operation is so common that the tactic shell has specific syntax for it. The following scripts:

Goal forall  $a, P$  ( $a || a$ ) -> True. move=> a HPa; move/P2Q: HPa => HQa.

or more directly:

Goal forall  $a, P$  ( $a \mid a$ ) -> True. move=> a; move/P2Q=> HQa.

are equivalent to the former one. The former script shows how to interpret a fact (already in the context), thanks to the discharge tactical ':' and the latter, how to interpret the top assumption of a goal. Note that the number of wildcards to be inserted in order to find the correct application of the view lemma to the hypothesis has this time been automatically inferred.

The view mechanism is compatible with the case tactic:

```
Variables P Q: bool -> Prop.
Hypothesis Q2P : forall a b, Q (a || b) -> P a \/ P b.
Goal forall a b, Q (a || b) \rightarrow True.
move=> a b; case/Q2P=> [HPa | HPb].
```
creates two new subgoals whose contexts do not contain  $HQ : Q(a || b)$  any more, but respectively HPa : P a and HPb : P b. This view tactic performs:

move=> a b HQ; case:  $\{HQ\}$  (Q2P \_ \_ HQ) => [HPa | HPb].

The term on the right of the / view switch is the view lemma. Any term coercing to a product type can be used as a view lemma.

The examples we have seen so far explicitly provided the direction of the translation to be performed. In fact, view lemmas need not be oriented. The view mechanism is able to detect which application is relevant for the current goal. For instance, the script:

```
Variables P Q: bool -> Prop.
Hypothesis PQequiv : forall a b, P (a || b) <-> Q a.
Goal forall a b, P (a || b) \rightarrow True.
move=> a b; move/PQequiv=> HQab.
```
has the same behavior as the first example above.

The view mechanism can automatically insert a *view hint* to transform the double implication into the expected simple implication. The last script is in fact equivalent to:

```
Goal forall a b, P (a || b) \rightarrow True.
 move=> a b; move/(iffLR (PQequiv _ _)).
where:
```
Lemma  $ifLR : for all P Q, (P < \rightarrow Q) \rightarrow P \rightarrow Q.$ 

<span id="page-21-0"></span>4.1.2 Specializing assumptions. The special case when the head symbol of the view lemma is a wildcard is used to interpret an assumption by specializing it. The view mechanism hence offers the possibility to apply a higher-order assumption to some given arguments.

For example, the script:

```
Goal forall z, (forall x y, x + y = z \rightarrow z = x) \rightarrow z = 0.
move=> z; move/( 0 z).
```
changes the goal into:

 $(0 + z = z \rightarrow z = 0) \rightarrow z = 0$ 

<span id="page-21-1"></span>4.1.3 Interpreting goals. In a similar way, it is often convenient to interpret a goal by changing it into an equivalent proposition. The view mechanism of SSRe-FLECT has a special syntax apply/ for combining simultaneous goal interpretation operations and bookkeeping steps in a single tactic.

With the hypotheses of section [4.1.1,](#page-20-0) the following script, where  $\sim$  denotes the boolean negation:

Goal forall a,  $P((\tilde{\ }^n a) || a)$ . move=> a; apply/PQequiv.

transforms the goal into  $\mathbb{Q}$  ( $\tilde{\ }$  a), and is equivalent to:

Goal forall  $a, P$  (( $\tilde{a}$  a)  $|| a$ ). move=> a; apply: (iffRL (PQequiv \_ \_)).

where **iffLR** is the analogous of **iffRL** for the converse implication.

Any SSREFLECT term whose type coerces to a double implication can be used as a view for goal interpretation.

Note that the goal interpretation view mechanism supports both apply and exact tactics. As expected, a goal interpretation view command  $\textbf{exact}/term$  should solve the current goal or it fails.

<span id="page-22-0"></span>4.1.4 The reflect predicate. In practice, double implication is not the most efficient way to relate booleans and logical interpretations. The following inductive predicate reflect indeed proves far more powerful:

```
Inductive reflect (P: Prop): bool -> Type :=
 | Reflect_true: P => reflect P true
 | Reflect_false: ~P => reflect P false.
```
The statement (reflect P b) asserts that (is\_true b) and P are logically equivalent propositions.

For instance, the following lemma:

Lemma andP: forall b1 b2 : bool, reflect  $(b1 / \text{ b2})$  (b1 && b2).

relates the boolean conjunction  $\&$  to the logical one  $\wedge$ . Note that in andP, b1 and  $b2$  are two boolean variables and the proposition  $b1 / \Delta$  b2 hides two coercions. The conjunction of  $b1$  and  $b2$  can then be viewed as  $b1 / \log$  or as  $b1 \& b2$ .

Expressing logical equivalences through this family of inductive types makes possible to take advantage from rewritable equations associated to case analysis of Coq's inductive types.

Since the standard equivalence predicate is defined in Coq as:

Definition  $\underline{\text{iff}}$  (A B : Prop) := (A -> B) /\ (B -> A).

where  $\wedge$  is the standard notation for logical and:

Inductive and (A B : Prop) : Prop := conj :  $A \rightarrow B \rightarrow$  and  $A \cdot B$ 

This makes case analysis very different according to the way an equivalence property has been defined.

For instance, if we have proved the lemma:

Lemma  $andE$ : forall b1 b2, (b1 /\ b2) <-> (b1 && b2).

let us compare the respective behaviors of andE and andP on a goal:

Goal forall b1 b2, if (b1 && b2) then b1 else  $\tilde{ }$  (b1||b2).

Expressing a reflection relation through the reflect predicate is hence a very convenient way to deal with classical reasoning, by case analysis. Using the reflect predicate moreover allows programming rich specifications inside its two constructors, which will be automatically taken into account during destruction (see for

instance exercises of section [4.3\)](#page-27-0) . This formalization style gives far more efficient specifications than quantified (double) implications.

A naming convention in SSREFLECT is to postfix the name of view lemmas with P: or P relates  $||$  and  $\sqrt{}$ , negP relates  $\tilde{ }$  and  $\tilde{ }$ , etc.

Exercise 4.1.1 State the lemma tuto\_orP. Prove lemmas tuto\_andP and tuto\_orP.

The view mechanism is compatible with reflect predicates. For example, the script

Goal forall a  $b : bool$ , a  $\rightarrow$  b  $\rightarrow$  a  $\wedge$  b. move=> a b Ha Hb; apply/andP.

changes the goal  $a \wedge b$  to a && b (see section [4.1.3\)](#page-21-1). Conversely, the script

Goal forall a b : bool, a  $\wedge$  b -> a. move=> a b; move/andP.

changes the goal  $a \wedge b \rightarrow a$  into a &&  $b \rightarrow a$  (see section [4.1.1\)](#page-20-0).

The same tactics can also be used to perform the converse operation, changing a boolean conjunction into a logical one. The view mechanism guesses the direction of the transformation to be used i.e., the constructor of the reflect predicate which should be chosen.

<span id="page-23-0"></span>4.1.5 Interpreting equivalences. Equivalent boolean propositions are simply equal boolean terms. A special construction helps the user to prove boolean equalities by considering them as logical double implications (between their coerced versions), while performing at the same time logical operations on both sides.

The syntax of double views is:

 $app1y/\langle term \rangle_l/\langle term \rangle_r$ .

The term  $\langle term \rangle_l$  is the view lemma applied to the left hand side of the equality,  $\langle term \rangle_r$  is the one applied to the right hand side.

In this context, the identity view:

Lemma idP : reflect b1 b1.

is useful, for example the tactic:

apply/idP/idP.

transforms the goal  $\sim$  (b1 || b2) = b3 into two subgoals, respectively ~~ (b1 || b2)-> b3 and b3 -> ~~ (b1 || b2).

The same goal can be decomposed in several ways, and the user may choose the most convenient interpretation. For instance, the tactic:

apply/norP/idP.

applied on the same goal  $\sim$  (b1 || b2) = b3 generates the subgoals ~~ b1  $\wedge$  ~~ b2 -> b3 and b3 -> ~~ b1  $\wedge$  ~~ b2.

<span id="page-24-0"></span>4.1.6 Proving reflect equivalences. Section [4.1.4](#page-22-0) advocates the use of the reflect predicate to express logical equivalence between boolean predicates and their logical interpretation. To prove such reflect equivalences, we had so far no other choice than a naive case analysis on the value of the boolean. This is the proof method used for proving *elementary* reflect statements like andP. However, when it comes to proving more complex, composed statements, this remains a valid strategy, but a very inefficient one. In fact, it is never used in practice for higher level equivalences. The user of course expects to be able to prove such an equivalence by the usual double implication. The swiss army knife to establish reflect equivalences is in fact the following transitivity result:

```
Lemma iffP: forall (P Q : Prop) (b : bool),
         reflect P b \rightarrow (P \rightarrow Q) \rightarrow (Q \rightarrow P) \rightarrow reflect Q b.
```
Exercise 4.1.2 Prove the lemma tuto\_iffP by case analysis on the boolean value b. Retry the proof, this time by case analysis on the hypothesis (reflect P b).

This lemma changes a reflect equivalence goal (reflect Q b) for a new one (reflect P b) provided that the Prop statements P and Q are equivalent. Note that the converse is trivial: changing an equivalence goal (reflect  $Q$  b) into (reflect  $Q$  b') with b equivalent to b' is simply rewriting b into b'. Now recall the trivial  $idP$  lemma proved in section [4.1.5.](#page-23-0) Forall (P  $Q$  : Prop) and  $(b : bool)$ , the term (iffP P Q b (idP b)) has type

 $((b \rightarrow Q) \rightarrow (Q \rightarrow b) \rightarrow \text{reflect } Q b)$ . Hence on a goal of the form:

Goal reflect P b.

the tactic:

```
apply: (iffP idP).
```
generates the two subgoals ( $b \rightarrow P$ ) and ( $P \rightarrow b$ ), realizing the expected double implication case split.

The **iffP** lemma of course accepts any **reflect** statement as an argument. On a goal of the form:

Goal reflect  $(P1 / \n\sqrt{P2})$  (b1 & & b2).

the tactic:

apply: (iffP andP).

generates the two subgoals (b1  $\land$  b2 -> P1  $\land$  P2) and (P1  $\land$  P2 -> b1 & b2).

## <span id="page-24-1"></span>4.2 Exercises: sequences

For technical reasons, the SSREFLECT library defines a clone of the standard CoQ list type:

```
Inductive seq (T : Type) : Type := Nil | Cons of T & seq T.
```
Note that in this definition, we use the anonymous argument feature of the SSRe-FLECT language (see  $[GM]$ ). The program computing the size of such a sequence can be written as:

Variable (T : Type). Fixpoint  $size$  (s : seq T) := if  $s$  is  $\overline{\phantom{a}}$  ::  $s'$  then (size  $s'$ ). +1 else 0.

taking benefit of the conditional pattern feature of the SSREFLECT language (see  $[GM])$  $[GM])$ .

<span id="page-26-0"></span>Exercise 4.2.1 Program the function tuto\_cat catenating two sequences.

Here we take advantage of the Coq system Implicit Types feature (see [\[The10\]](#page-57-0)). This allows to bind variable names to a given type. Hence the code of this exercise starts with the declarations:

```
Section Exo_4_2_1.w
Variable A : Type.
Implicit Types s : seq A.
Implicit Types x : A.
```
which opens a section for the code of this exercise, declares a local parameter A and sets the type of bound variables *starting with*  $s$  (resp.  $x$ ) to be of type (seq A) (resp. A). Unless the bound variable is already declared with an explicit type in which case, this latter type is considered.

The actual cat function of the seq library is equipped with the  $++$  infix notation. Prove the lemma:

Lemma tuto\_size\_cat : forall s1 s2, size  $(s1 + s2) = size s1 + size s2$ .

Note that variable  $s1$  and  $s2$  are automatically declared with type (seq A), without any explicit cast, thanks to the previous Implicit Types declaration.

Program the function **tuto\_last**, such that

(tuto\_last x s) returns the last element of the sequence s if s is not empty and otherwise returns x. Prove the lemma:

Lemma tuto\_last\_cat : forall x s1 s2, last  $x$  (s1 + s2) = last (last  $x$  s1) s2.

Program the functions tuto\_take (resp. tuto\_drop), of type:

nat  $\rightarrow$  seq A  $\rightarrow$  seq A

such that (tuto\_take n s) (resp. (tuto\_drop n s)) computes the prefix of s of size n (resp. the postfix of s skipping the n first elements), with default value s (resp. the empty sequence [::]). Prove:

```
Lemma tuto_cat_take_drop : forall (n0 : nat)(s : seq A),
 take n0 s ++ drop n0 s = s.
```
Program the tuto\_rot function such that (tuto\_rot n s) is the circular permutation of s of order n. Prove that:

```
Lemma tuto_rot_addn : forall m n (s : seq A),
m + n \leq size s \implies rot (m + n) s = rot m (rot n s).End Exo_4_2_1.
```
For this last proof, you will need more lemmas about the function programmed in this exercise. Use the SSREFLECT Search command to find the statements you need. You can also try to guess their name according to the SSREFLECT naming conventions, and Check your guesses (see section [7\)](#page-52-0).

Combining sequences with boolean predicates makes possible to start proving some combinatoric results.

Exercise 4.2.2 After declaring:

```
Variable T : eqType.
Implicit Types x y : T.
Implicit Type b : bool.
```
Section Exo\_4\_3\_1.

program a function tuto\_count which computes the number of elements of a sequence satisfying a boolean predicate.

Prove that:

```
Lemma tuto_count_predUI : forall a1 a2 s,
 count (predU a1 a2) s + count (predI a1 a2) s
= count a1 s + count a2 s.
```
where predU is the boolean predicate union of its two arguments, and predI is the boolean predicate intersection of its two arguments.

Hint: try to use the nat\_congr tactic, an Ltac tactic defined in the ssrnat library, to normalize arithmetic expressions and perform congruence.

Look for the definition of the **filter** function. Prove that:

```
Lemma count_fitter: forall a s, count a s = size (filter a s).
```
and close the section with:

End Exo\_4\_3\_1.

Combining sequences with boolean relations makes it possible to formalize decidable paths:

```
Fixpoint path (T : Type)(e : rel T) x (p : seq T) {struct p} :=
 if p is y :: p' then e x y & p path e y p' else true.
```
where rel T is a binary boolean relation on T. Now let us state our first non trivial reflection lemma:

```
Lemma pathP : forall (T : Type)(e : rel T)(x : T)(p : seq T) x0,
  reflect
    (forall i, i < size p \rightarrow e (nth x0 (x :: p) i) (nth x0 p i))
    (path e x p).
```
Exercise 4.2.3 Prove the lemma tuto\_pathP by induction on the path.

# <span id="page-27-0"></span>4.3 Exercises: Boolean equalities

The structures of types with boolean equality is the core of the hierarchy of structures defined by the SSREFLECT libraries. In the standard Coq DecidableType library, a type whose Leibniz equality is decidable is hence specified by:

Parameter eq\_dec (T : Type) : forall x y : T,  ${x = y} + {^x (x = y)}.$ 

A proof of  $(eq\_dec x y)$  is either a proof of  $(x = y)$ , hence belong to the left hand side of the sum, or a proof of  $\tilde{f}(x = y)$ , in the right hand side. A sum type being an inductive type with two constructor (one for each side), one can perform case analysis on a proof of  $(eq\_dec x y)$ , hence a case analysis on the equality or dis-equality of the two elements x and y. In each branch, a proof of the assertion valid in this branch is available as it should be an argument of the corresponding constructor.

Small scale reflection favors the use of *boolean* predicates instead of such sum\_bool types. Indeed, unlike sum types, boolean predicates have the computational behavior expected to let reduction handle deductive steps that only rely on truth table values. The SSREFLECT account of DecidableType is named eqType, and its theory is developed in the eqtype library. The eqType structure can be thought  $of<sup>5</sup>$  $of<sup>5</sup>$  $of<sup>5</sup>$  as:

```
Module Equality.
```

```
Definition \underline{\text{axiom}} T e := forall x y : T, reflect (x = y) (e x y).
Record mixin_of (T : Type) := Mixin {
  op : rel T;
  _ : axiom op
}.
Record type := Pack {
  sort :> Type;
  _ : mixin_of sort
End Equality.
```
This can be thought of as a kind of sigma type packing a type with a signature and specifications. The signature  $+$  specification part is called a *mixin*. The actual boolean comparison of an eqType structure can be accessed through the defined eq\_op operator:

```
eq_op : forall T : eqType, rel T
```
which enjoys some infix notations:  $\text{(eq_op x y)}$  is denoted by  $\text{(x == y)}$ , and ( $\tilde{f}$  (x == y)) by (x != y). This operator is defined by destructing T, and its mixin. Moreover, we also define the eqP constant:

eqP : forall T : eqType, Equality.axiom eq\_op

which accesses the reflection lemma associated to the boolean comparison.

<span id="page-28-0"></span><sup>5</sup>For technical reasons, the structure is slightly different. More insight about the actual formalizations is given in [\[GGMR09\]](#page-56-5)

<span id="page-29-2"></span>Exercise 4.3.1 Prove the following lemmas: Lemma  $tuto_eqxx$  : forall  $(T : eqType)$   $(x : T)$ ,  $x == x$ . Lemma tuto\_predU11 : forall (T : eqType) (x y : T) (b : bool),  $x = y \rightarrow (x == y) || b.$ Lemma tuto\_predD1P : forall (T : eqType) (x y : T) (b : bool), reflect  $(x \leftrightarrow y \land b)$   $((x != y) \& b)$ . Lemma  $tuto\_equneq$  : forall (T : eqType) (x y : T),  $\{x = y\} + \{x : y\}$ }. Hint: Consider using view mechanisms for equivalence, goal and assumption inter-

pretation.

Remark : try starting the proof of eqVneq by the tactic:

move=> T x y; case: eqP.

#### What happens then?

Remark: An alternative to the case analysis on (eqVneq x y) is simply a simple case analysis on the boolean value of  $(x == y)$ . But one can also perform case analysis on (eqP  $x$  y): one branch features Reflect\_true eq\_xy where (eq\_xy :  $x = y$ ) and the other branch Reflect\_false neq\_xy where  $(neq_x y : (x = y)).$ 

Besides giving a computational content to Leibniz equality, the boolean relation embedded in an eqType structure also gives its decidability of course. An important consequence of this decidability is the uniqueness of their equality proofs:

```
Theorem eq_irrelevance : forall (T : eqType) (x y : T),
 forall (e1 e2 : x = y), e1 = e2.
```
The uniqueness of equality proofs for the nat and bool types is a consequence of this theorem. boolean proof irrelevance is of particular interest for the definition of sigma types with boolean specifications (see section [6.2\)](#page-45-0).

## <span id="page-29-0"></span>5. TYPE INFERENCE USING CANONICAL STRUCTURES

# <span id="page-29-1"></span>5.1 Canonical Structures

The type-theoretic formalization of an algebraic or combinatorial structure comprises representation types (usually only one), constants and operations on the type(s), and axioms satisfied by the operations. Within the propositions-as-types framework of Coq, the interface for all of these components can be uniformly described by a collection of dependent types: the type of operations depends on the representation type, and the statement (also a "type") of axioms depends on both the representation type and the actual operations. In the examples and exercises we have encountered so far, types, operations, and axioms have been represented by collections of unbundled parameters, using the Variables, Parameters, and Hypothesis commands.

While this unbundling allows for maximal flexibility, it also induces a proliferation of arguments that is rapidly overwhelming. A typical algebraic structure, such as a ring, involves half a dozen constants and even more axioms. Moreover such structures are often nested, e.g., for the Cayley-Hamilton theorem (see the charpoly library, out of the scope of this tutorial) one needs to consider the ring of polynomials over the ring of matrices over a general commutative ring. The size of the terms involved grows as  $C<sup>n</sup>$ , where C is the average number of separate components of a structure, and  $n$  is the structure nesting depth. For Cayley-Hamilton we would have  $C = 15$  and  $n = 3$ , and thus terms large enough to make theorem proving impractical, given that algorithms in user-level tactics are more often than not nonlinear.

Thus, at the very least, related operations and axioms should be packed using Coq's dependent records ( $\Sigma$ -types). Here is a toy example for a commutative group:

```
Record zmodule_mixin_of (T : Type) : Type := ZmoduleMixin {
  zero : T;
  opp : T -> T;
  add : T -> T -> T;
  addA : associative add;
  addC: commutative add;
  addm0 : left_id zero add;
  add0m : left_inverse zero opp add
}.
Record zmodule : Type := Zmodule {
  carrier :> Type;
  spec : zmodule_mixin_of carrier
}.
```
Again, the zmodule structure can be thought of as a kind of sigma type packing carrier type with a signature zmodule\_mixin. For instance, Booleans can be equipped with such a structure (with a xor as addition and identity as opposite):

```
Definition bool_zmoduleMixin := ZmoduleMixin addbA addbC addFb
    addbb.
Definition bool_zmodule := Zmodule bool_zmoduleMixin.
```
Note that the four first arguments of bool\_zmodule\_mixin should be respectively bool, false, (@id bool) and addb (see the role of the @ flag in annex [7\)](#page-52-0). In fact, they have been automatically inferred from the type of the other arguments. The :> symbol after the carrier field indicates that the carrier : zmodule -> Type projection is in fact declared on the fly as a coercion. Remember coercions provide an explicit subtyping mechanism to the Coq system. They are silently inserted during type inference. For instance the following declaration is valid:

Variable b : bool\_zmodule.

is accepted by the system, even if bool\_zmodule is not a type. The command

Check b.

answers b : bool\_zmodule, as expected. Yet if the global option of coercion display is set by the vernacular command:

Set Printing Coercions.

the answer of Check becomes b : carrier bool\_zmodule. Once this structure defined, it is possible to define handy notations and develop a theory for instances of the structure. For instance, let us define a notation for the addition operation of a zmodule. We first need a definition to access the operation through the nested records.

Definition zmadd (Z : zmodule) := add (spec Z).

Then we define an infix notation:

Notation "x  $\setminus$ + y" := (@zmadd \_ x y)(at level 50,left associativity).

where  $\overline{\phantom{a}}$  is a placeholder for an inhabitant of zmodule to be inserted by the type inference mechanism. Now we can conveniently state and prove the following result:

Lemma zmaddAC : forall  $(m : zmodule)(x y z : m)$ ,  $x \rightarrow + y \rightarrow + z = x \rightarrow + z \rightarrow + y.$ 

Exercise 5.1.1 Prove that zmadd is associative and commutative. Prove lemma  $z$ maddAC. Refer to  $[GM]$  for the documentation of the SSREFLECT rewrite tactic (in particular pattern selection).

Abstract algebraic structures are motivated by the factorization of notations and theorems, which are supposed to be shared by every instance of a given structure. In our toy example, we hence expect addition over Booleans to inherit from the infix  $\rightarrow$  notation, and from the lemma zmaddAC. But the following command:

Check false \+ true.

fails with the following error message:

Error: The term "false" has type "bool" while it is expected to have type "carrier ?15".

Indeed, the expression false + true is a notation for @zmadd \_ true false, where \_ is a placeholder for an argument of type zmodule. Type inference should hence unify the type bool of arguments true and false with (carrier ?) where ? has type zmodule. There is no way for unification to guess now the ? hole can be filled with bool\_zmodule.

However Coq supports a way to provide hints to the unification algorithm called Canonical Structures [\[Sai97\]](#page-57-3). It can be viewed as an instance of unification hints as presented much more recently in [\[ARCT09\]](#page-56-0). This mechanism equips the system with a type class mechanism [\[WB89\]](#page-57-4). In the context of a proof assistant this feature notably enables proof inference by type inference. In the Coq system, an other type classes mechanism à la  $[WB89]$  has been implemented  $[SO08]$ , independently from the canonical structures mechanism, but on top of a framework for dependent type programming. It is this latter mechanism which is actually usually referred to as

'Coq type classes'. In their current state, the SSREFLECT libraries only make use of the canonical structures mechanism.

Going back to our previous example, we can provide the unification algorithm with a hint to guess that if a zmodule structure is required on bool, then our intention is that it has to be  $bool\_zmodule$ :

Canonical Structure bool\_zmodule.

After this declaration, the Check (false + true) command does not raise an error message any more but answers: false + true : bool\_zmodule. The canonical structure declaration indeed stores some equations in a database known to the unification algorithm. These equations will guide the algorithm in case some holes remain in a unification problem. One equation is stored per named field in the structure. In our example, declaring bool\_zmodule as a canonical instance stores the hint:

 $\lceil$  carrier  $? \leq$  bool  $] \Rightarrow ? =$  bool\_zmodule

plus an additional hint for the spec projection, which will reveal useless  $6$ . The error message raised at our first attempt to type false + true complained that false has type bool and was expected to have type (carrier ?). Now after the canonical structure declaration, the first hint in the list gives a solution to this problem.

Canonical structures not only enable the sharing of notations, but also that of proofs: on the goal

Goal forall  $x \ y \ z$  : bool,  $x$  (+)  $y$  (+)  $z = x$  (+)  $z$  (+)  $y$ .

where  $(+)$  is a notation for the concrete xor operation addb, the command:

apply: zmaddAC.

solves the goal<sup>[7](#page-32-1)</sup>. To avoid spurious folding and unfolding of definitions, it is a recommended practice to use generic notations as often as possible on concrete instance. Hence the previous goal would best be expressed as:

Goal forall x y z : bool, x \+ y \+ z = x \+ z \+ y.

This simple example reflects the structure of more intricate modular switches:

- —Definition of generic abstract structures like zmodule. This can involve more subtle curryfication and dependent types to achieve full modularity, inheritance and sharing (see for instance [\[GGMR09\]](#page-56-5)).
- —Development of a generic theory for each structure, consisting of lemmas like zmaddAC.
- —Population of the generic structures. This consists in the definition of instances of the structures, like bool\_zmodule. These instances are most often declared canonical.

<span id="page-32-0"></span> $6$ This is why throughout the SSREFLECT library projections corresponding to specifications are usually not named to avoid polluting the database with hints which will never be used.

<span id="page-32-1"></span><sup>&</sup>lt;sup>7</sup>For technical reasons, when working with  $COQ < v8.3$ , make sure to use the SSREFLECT rewrite and apply: tactics to trigger canonical structure inference.

—Development of specific theories of the instances. These libraries benefit from the generic results (and notations) established at the abstract level thanks to the canonical structure hints.

#### <span id="page-33-0"></span>5.2 Canonical constructions

An important feature of canonical structures is that unification can chain several steps of type inference, triggering a Prolog-like engine for proof inference. Let us start with an elementary example, based on types with Boolean equality. The record presented in section [4.3](#page-27-0) is in fact the *mixin* of the eqType structure.

To declare an elementary (canonical) structure of eqType on a type T, one must follow the following scheme:

- (1) Define a Boolean comparison on the elements of type T;
- (2) Prove that this equality is a Boolean reflection of Leibniz equality;
- (3) Build the mixin packing T with the latter proof;
- (4) Build the eqType structure on T.

Let us define a canonical structure of eqType on the type unit. The Boolean comparison in that case is the function  $(fun_ - : unit \Rightarrow true)$ . The three next steps respectively consist in:

```
Lemma unit_eqP : Equality.axiom (fun _ - : unit => true).
Proof. by do 2!case; left. Qed.
```

```
Definition unit_eqMixin := EqMixin unit_eqP.
```
Canonical Structure unit\_eqType := EqType unit unit\_eqMixin.

<span id="page-33-2"></span>Exercise 5.2.1 How would you define a canonical structure of eqType on type bool? on type nat?

What is in each case the equation given as a hint to the unification algorithm?

Now dependent types may inherit some structure from their parameters, when they are themselves equipped with some structure. For instance, there is a canonical way of building a Boolean comparison of pairs of elements themselves comparable by Boolean predicates. We say that the product of two eqTypes has a canonical structure of eqType. Indeed the Boolean test:

Definition  $pair_eq$  (T1 T2 : eqType) := [rel u v : T1 \* T2 |  $(u.1 == v.1)$  &  $(u.2 == v.2)$ ].

is the expected Boolean comparison. It is defined using the notation for casted boolean relations: the notation  $[\text{rel } x y : T | t]$  denotes the term  $(\text{fun } x y : T | t]$  $T \Rightarrow t$ , of type  $T \Rightarrow T \Rightarrow \text{bool}^8$  $T \Rightarrow T \Rightarrow \text{bool}^8$ .

Exercise 5.2.2 Prove the lemma:

Lemma tuto\_pair\_eqP : forall T1 T2, Equality.axiom (pair\_eq T1 T2).

<span id="page-33-1"></span><sup>8</sup>Many variants of this notation are defined in the ssrbool library: with or without cast on the arguments, ...

Journal of Formalized Reasoning Vol. 3, No. 2, 2010.

Now we pose the following definitions:

```
Definition prod_eqMixin (T1 T2 : eqType) :=
  EqMixin (@pair_eqP T1 T2).
Canonical Structure prod_eqType (T1 T2 : eqType) :=
  EqType (T1 * T2) prod_eqMixin.
```
This canonical structure definition stores the following equation in the database:

```
[Equality.sort ?_1 \simeq prod (Equality.sort ?_2) (Equality.sort ?_3)]
                                  ⇒
                      ?_1 = prod_eqType ?_2 ?_3
```
where  $\mathsf{prod}$  is the constant hidden by the infix  $*$  notation of type product. We give here an example where this hint is used, and triggers further canonical structure inference. Remember from section [4.3](#page-27-0) that the Boolean comparison operation of an eqType is named eq\_op, and supports the infix notation ==. After having solved exercise [5.2.1,](#page-33-2) try the following command:

```
Check (true, 3) == (true && true, 1 + 2).
```
If the canonical structures of eqType have been correctly defined on bool and nat (they are in fact introduced respectively in libraries ssrbool and ssrnat), then the system should answer bool.

To type this expression, the system has to unfold the notation, hence to type the term:

```
eq_op _ (true, 3) (true && true, 1 + 2)
```
where eq\_op has type:

eq\_op : forall T : eqType, rel (Equality.sort T)

as shown by the command Check eq\_op in Set Printing Coercions mode. Since the two last arguments of the term to be typed are of type (bool  $*$  nat). The system should hence unify:

(Equality.sort ?) with (prod bool nat)

There is no way of solving this unification problem without extra information coming from canonical structures. Canonical structure inference is triggered by head constants: in this unification problem, the respective head symbols Equality.sort and prod of both sides match the head symbols of product of eqType hint. This hint says that we can obtain ? as (prod\_eqType ?2 ?3) if we can solve the two new problems: unify

> bool with (Equality.sort ?2) and nat with (Equality.sort ?3)

And this should very much look like the solution of exercise [5.2.1.](#page-33-2)

To craft canonical constructions, always remember that their inference is triggered by head constants and projections. Unfortunately, the vernacular support for canonical structures is rather elementary, in fact limited to the:

Print Canonical Projections.

command, which lists the hints present in the database.

#### <span id="page-35-0"></span>5.3 Predtypes: canonical structures for notations

An important case where canonical structures implement a shared notation is the infix notation for membership. In  $SSREFLECT$  libraries, if  $P$  is a boolean predicate, the statement "x satisfies  $P$ " can be written applicatively as  $(P \times)$  or using an explicit infix connective, as  $(x \in P)$ . In the latter case, P is called a "collective" predicate and supports the notations:

 $-(x \in P)$  for "x satisfies the collective predicate P"

 $-(x \cdot P)$  for "x does not satisfy the collective predicate P"

A collective predicate is typically a membership predicate for lists, finite types or more generally, containers. A given predtype T is expected to support (at most) a single membership (collective) predicate, giving an unambiguous meaning to the Boolean expression  $(x \in A)$ , with  $(A : T)$ . When there is not natural way of seeing a given type as a container, it is not relevant to equip it with a predtype structure. To equip a type T with the two above prenex notations, the user should declare a canonical structure of predType on T. We are not describing in detail the technical aspect of the the predType structure definition here. It is sufficient to understand that, just like an eqType structure bundles a type T with a Boolean relation on T, which is required to reflect the Leibniz equality on T, a (predType T) structures equips an other type with a canonical Boolean membership predicate. For instance, the predicate:

mem\_seq : forall T : eqType, seq T -> T -> bool

tests the membership of an element of type  $(T : eqType)$  (see section [4.3\)](#page-27-0) in any sequence (see section [4.2\)](#page-24-1) of elements of T. Any type (seq T), with  $(T : eqType)$ is canonically equipped with a predType structure using this membership definition. Hence we can write:

```
Section SeqMem.
Variable T : eqType.
Implicit Type s : seq T.
Implicit Types x y : T.
Lemma tuto_in_cons : forall y s x,
  (x \in y :: s) = (x == y) || (x \in s).Proof. by []. Qed.
```
where the Implicit Types declarations avoid further otherwise necessary casts.

<span id="page-35-1"></span>Exercise 5.3.1 In the same section SeqMem, prove the following lemmas:

```
Lemma tuto_in_nil : forall x, (x \in [-!] ) = false.
Lemma tuto_mean_seq1 : forall x y, (x \in [:: y]) = (x == y).
Lemma tuto_mean\_head : forall x s, x \in x :: s.
```
Note that while the bare definition of membership does not require the sequence to be based on a type with Boolean equality, the entire SSREFLECT sequence library is geared towards reflection, in the sense of the three lemmas proved in exercise [5.3.1.](#page-35-1)

It is sometimes desirable to change an infix notation  $(x \in P)$  into  $(P x)$ . For any collective predicate, this can be done using the generic rewrite multirule inE. A mulirule is a Coq constant defined as a list of rewrite lemmas. The tactic:

```
rewrite inE.
```
looks in the list inE for the first rewrite rule which applies to the current goal and hence changes the first occurrence of a pattern  $(x \in P)$  into  $(P x)^9$  $(P x)^9$ . For more details on mulirules, please refer to [\[GM\]](#page-56-3).

Exercise 5.3.2 Prove the following lemmas:

```
Lemma tuto_mem_cat : forall x s1 s2,
  (x \in s1 + s2) = (x \in s1) || (x \in s2).
```

```
Lemma tuto_mem_behead: forall s, {subset behead s <= s}.
```
where the last statement stands for:

forall s x, x \in behead s  $\rightarrow$  x \in s

Program by induction a Boolean test tuto\_has: pred T -> seq T -> bool which tests whether a sequence features an element satisfying a given Boolean predicate. Prove the following reflection lemma:

```
Lemma tuto_hasP : forall (a : pred T) s,
  reflect (exists2 x, x \in s & a x) (has a s).
```
where the standard Coq constructor exists2 specifies a witness for a conjunction of predicates. Program by induction a Boolean test tuto\_all: pred T -> seq T -> bool which tests whether all the elements of a sequence satisfy a given Boolean predicate. Prove the following reflection lemmas:

```
Lemma tuto_allP : forall (a : pred T) s,
   reflect (forall x, x \in s -> a x) (all a s).
 Lemma tuto_allPn : forall (a : pred T) s,
   reflect (exists2 x, x \in s k \sim a x) (\sim a 11 a s).
End SeqMem.
```
# <span id="page-36-0"></span>6. FINITE OBJECTS IN SSREFLECT

<span id="page-36-1"></span>6.1 Finite types

<span id="page-36-2"></span>6.1.1 Finite types constructions. Sequences are used to define types with a finite number of inhabitants. A finType is not built out of distinct constructors but

<span id="page-36-3"></span><sup>&</sup>lt;sup>9</sup>In fact, the generic inE multirule should usually be extended each time a new membership predicate is defined. In the sequence library inE is for instance redefined to include lemmas in\_cons and mem\_seq1.

instead it consists of a sequence enumerating its elements. This proves to be more efficient for combinatoric operations. A type (T : finType) hence embeds a type with boolean equality and a duplicate-free sequence containing all the elements of the carrier type. Let us equip the bool type with a (canonical) structure of  $finType<sup>10</sup>$  $finType<sup>10</sup>$  $finType<sup>10</sup>$ :

```
Lemma bool_enumP : Finite.axiom [:: true; false].
Proof. by case. Qed.
Definition bool_finMixin := FinMixin bool_enumP.
Canonical Structure bool_finType := FinType bool bool_finMixin.
```
where the sequence  $[:: true; false]$  enumerates the inhabitants of the type (here all the elements of the underlying eqType), and Finite.axiom is the specification:

```
Finite.axiom (T : eqType)(e : seq e) :=
     forall x, count (@pred1 T x) e = 1.
```
which ensures that the sequence contains exactly one occurrence of each element of the underlying eqType. The sequence enumerating the elements of  $(T : finType)$ is (enum T). By construction it satisfies the Finite.axiom specification:

```
Lemma enumP : forall T : finType, Finite.axiom (Finite.enum T).
```
Exercise 6.1.1 Declare a canonical structure of finType on the unit type.

Now, canonical constructions can transmit a structure of finite type to a dependent type whose parameters are themselves finite types. For instance, an option type on a finite type is itself a finite type. The construction of the (canonical) structure goes this way:

(1) Construct the enumeration of the inhabitants of the finite type:

Definition option\_enum (T : finType) := None :: map some (Finite.enum T).

(2) Prove that it satisfies the finite type specification:

Lemma option\_enumP : forall T : finType, Finite.axiom (option\_enum T).

(3) Construct the finite type mixin:

Definition option\_finMixin (T : finType) := FinMixin option\_enumP.

(4) Define the corresponding  $\text{finType}$  structure and declare it canonical<sup>[11](#page-37-1)</sup>:

Canonical Structure option\_finType := FinType (option T) option\_finMixin.

<span id="page-37-1"></span><span id="page-37-0"></span> $^{10}\mathrm{In}$  versions  $\leq 1.2$  of the SSREFLECT libraries, the last line should be Canonical Structure bool\_finType:= FinType bool\_finMixin <sup>11</sup>In versions  $\leq$  1.2 of the SSREFLECT libraries, the last line should be Canonical Structure option\_finType:= FinType option\_finMixin

Journal of Formalized Reasoning Vol. 3, No. 2, 2010.

Exercise 6.1.2 Prove lemma tuto\_option\_enumP.

It might be more convenient to build a finType by proving separately that the enumeration is duplicate-free and that it contains all the elements of the underlying eqType. The fintype library hence provides an alternative mixin called UniqFinMixin for this purpose.

Exercise 6.1.3 Define the function:

Definition  $tuto_sum_{enum}$  (T1 T2 : finType) : seq (T1 + T2) :=

where  $(T1 + T2)$  is the sum operation on types (see section [4.3\)](#page-27-0), which enumerates all the elements of  $(T1 + T2)$ . Prove that it returns a duplicate-free sequence by proving:

Lemma tuto\_sum\_enum\_uniq : forall T1 T2, uniq (sum\_enum T1 T2).

Then the following definitions declare a canonical construction of finType on the sum of two arbitrary finTypes.

```
Definition sum_finMixin :=
UniqFinMixin sum_enum_uniq mem_sum_enum.
Canonical Structure sum_finType :=
FinType (T1 + T2) sum_finMixin.
```
Exercise 6.1.4 Using UniqFinMixin, build a canonical construction of finType on the product of two arbitrary finTypes.

<span id="page-38-0"></span>6.1.2 Cardinality, set operations. The cardinal operator applies to any boolean predicate on a finType: if  $T : finType and A : T \rightarrow bool, then #|A| counts$ the number of elements of T which are assigned a true value by A. Moreover, #|T| denotes the number of elements of the whole  $\text{finType}$ . The enum operator<sup>[12](#page-38-1)</sup> builds a duplicate-free list of all the elements of T satisfying A. Hence we have the key property:

Lemma cardE : forall (T : finType)(A : pred T),  $#|A|$  = size (enum A).

Moreover, two extensionally equal boolean predicates (on the same finType) have the same enumeration:

Lemma  $eq\_enum$  : forall P Q, P =i Q -> enum P = enum Q.

Seeing the boolean predicates of  $\text{finType}$  as characteristic functions, we can state and prove the corresponding cardinality lemmas:

Section OpsTheory.

Variable T : finType.

<span id="page-38-1"></span> $^{12}\mathrm{This}$  operator should not be confused with the above Finite.enum field, which is a projection of the finType structure.

134 · G. Gonthier and A. Mahboubi Implicit Types A B C P Q : pred T. Implicit Types x y : T. Implicit Type s : seq T. Lemma card $0 : #|$  Opred $0$  T $| = 0$ . Proof. by rewrite cardE enum0. Qed. Lemma  $cardT : #|T| = size (enum T)$ . Proof. by rewrite cardE. Qed.

```
Lemma card1: forall x, #|pred1 x| = 1.
Proof. by move=> x; rewrite cardE enum1. Qed.
```
Exercise 6.1.5 The boolean predicate (on boolean predicates over finite types):

Definition  $pred0b$  (T : finType) (P : pred T) := #|P| == 0.

characterizes an empty characteristic function. In the OpsTheory section prove the lemma:

Lemma tuto\_predOP : forall P, reflect (P =1 pred0) (pred0b P).

Exercise 6.1.6 Again in section OpsTheory, prove that:

Lemma tuto\_cardUI : forall A B, #|[predU A & B]| + #|[predI A & B]| = #|A| + #|B|.

Lemma  $tuto_eq_card$  : forall A B, A =i B -> #|A| = #|B|.

where the bracket notations pretty-print set operations for collective predicates. Hint: use the lemmas proved in the exercises of section [4.2.](#page-24-1)

The expression  $[disjoint A \& B]$  is a boolean which is true if and only if the collectives boolean predicates  $A$ ,  $B$ : pred  $T$  where  $T$  is a finType are disjoint: the intersection of A and B should satisfy pred0.

Exercise 6.1.7 Again in section OpsTheory, prove the lemmas:

```
Lemma tuto_disjoint0 : forall A, [disjoint pred0 & A].
Lemma tuto_disjoint_sym : forall A B, [disjoint A & B] = [disjoint
    B & A].
Lemma tuto_disjointU : forall A B C,
[disjoint predU A B & C] = [disjoint A & C] && [disjoint B & C].
End OpsTheory.
```
Hint: try to use the congr tactic (see [\[GM\]](#page-56-3)).

For any two boolean predicates pA and pB ranging over the same type T, we can say that pA is a subset of pB if it selects elements of T that are also selected by pB which is not a decidable test in the general test. Yet if A and B are two boolean predicates

on the same finite domain, this notion indeed becomes a boolean test since there is only finitely many values to inspect. The boolean predicate A \subset B, for arguments A, B : pred T, holds if and only if (pred0b [predD A B]), i.e. if and only if  $A \ B$  is empty.

<span id="page-40-1"></span>Exercise 6.1.8 Prove the reflection lemmas:

```
Lemma tuto_subsetP : forall A B,
reflect {subset A \leq B} (A \subset B).
Lemma tuto_subsetPn : forall A B,
reflect (exists2 x, x \in A & x \notin B) (\tilde{ } (A \subset B)).
```
Hint: both these proofs should start by the tactic:

rewrite unlock.

to release the seals protecting unwanted reductions. This is imposed by the definition of subset. Technical details about these seals can be found in [\[GM\]](#page-56-3), yet the reader can safely skip this point.

Prove the lemmas:

```
Lemma tuto_subset_eqP : forall A B,
reflect (A =i B) ((A \subset B) \&( B \subset A)).Lemma tuto_subset_cardP : forall A B,
\#|A| = \#|B| \rightarrow \text{reflect } (A = i B) (A \subseteq B).
```
<span id="page-40-0"></span>6.1.3 boolean quantifiers. On finite types, logical quantifiers can be reflected into boolean ones: indeed, a universal statement amounts to a finite conjunction of tests, and an existential one amounts to a boolean test on a finite number of values. Then the boolean existential connective (exists  $x$ ,  $A$ ,  $x$ ) is defined by stating that A is not empty, in the sense of the pred0 predicate. The boolean universal connective (forallb  $x$ , A b) is defined by stating that the complement of A is empty. These boolean quantifiers satisfy the rules of classical logic (since the domain of quantification is finite) and are provably equivalent to their logical constructive counterparts.

<span id="page-40-2"></span>Exercise 6.1.9 State and prove the reflection lemmas tuto\_existsP and tuto\_forallP relating the Prop quantifiers with their boolean versions.

Prove the lemmas:

```
Lemma tuto_negb_forall : forall (T : finType)(P : pred T),
  \tilde{f} (forallb x, P x) = (existsb x, \tilde{f} P x).
```

```
Lemma tuto_negb_exists : forall (T : finType)(P : pred T),
 \tilde{f} (existsb x, P x) = (forallb x, \tilde{f} P x).
```
Exercise 6.1.10 Prove that on any non-empty subset described by a predicate (P : pred T), where  $(T : finType)$ , a function  $F : T \rightarrow$  nat has a maximum and a minimum.

Hint: the fintype library defines a pick choice operator, which is legal on a type with a finite number of inhabitants. Hence  $[pick x | P]$  is **Some** x, for an x such that P holds, or None if there is no such x. This operator is specified by a pickP specification lemma. Also, the ssrnat library defines the minimum ex\_minn (resp. maximum ex\_maxn) of the values satisfying a non-empty (reps. bounded non empty) predicate p : pred nat. Use the Search command to investigate the theory developed on these operations.

<span id="page-41-0"></span>6.1.4 Example: a depth first search algorithm. In this section, we illustrate the formalization of an algorithm, its specification and the formal proof of its correctness on the case of a depth first search algorithm in a graph<sup>[13](#page-41-1)</sup>. This commented proof also illustrates the feature of the SSREFLECT language, and in particular of the view mechanism, on an example of formalization by boolean reflection.

We consider a graph given by the finType of its vertices, and its neighbor function:

Variables (T : finType) (e : T -> seq T).

In this graph, there is an edge between two vertices x and y if and only if y is in the image of x by the neighbor function e. Hence the adjacency relation is defined by:

```
Definition <u>grel</u> := [rel x y | y \in x].</u>
```
using the bracket notation for boolean relations. The *depth first search algorithm* computes all the vertices of a graph which are reachable from a given initial vertex by a path in the graph. It proceeds by visiting recursively all the neighbors of the initial vertex, then the neighbors of these neighbors, etc. Since the underlying graph may feature cycles, it is necessary to mark the vertices visited by the algorithm to avoid extraneous recursive calls and infinite loops. Consider the function:

```
Fixpoint dfs (n : nat) (a : seq T) (x : T) {struct n} :=
  if n is n'.+1 then
   if x \in A a then a else foldl (dfs n') (x : a) (e x)
  else a.
```
This function performs **n** steps of the depth first search, starting from the vertex **x** with some already visited vertices stored in the sequence a. Our goal is to prove the following specification:

```
Lemma dfs_pathP : forall x y,
  reflect
  (exists2 p, path grel x p k y = last x p)
  (y \in \text{if } f \in \text{if } f \in [f : f] \times).
```
This specification ensures that a vertex y is reachable form the vertex x by a path in the graph if and only if it is found in #|T| (the number of vertices in the graph)

<span id="page-41-1"></span> $13$ This formalization can be found in the SSREFLECT connect library.

Journal of Formalized Reasoning Vol. 3, No. 2, 2010.

steps by the function dfs, starting from vertex x with an empty set of marked vertices.

The core of this proof is the invariant of the dfs function:

```
Lemma dfsP: forall n \times y (a : seq T),
\#|T| \leq \#|a| + n \geqy \notin a -> reflect (dfs_path x y a) (y \in dfs n a x).
```
where the  $dfs$ -path predicate is defined as:

```
Inductive dfs_path x y (a : seq T) : Prop :=
 DfsPath p of path grel x p & y = last x p & [disjoint x :: p & a].
```
meaning that the predicate  $(dfs-path x y a)$  holds if and only if there exists (p : seq T) such that:

—two successive elements of the sequence  $x : p$  are related by the great relation (they are adjacent in the graph),

 $-\mathbf{y}$  is the last element of  $\mathbf{p}$ ,

—the sequence  $x : p$  does not contain any element of the sequence  $a$ .

In other words (dfs\_path x y a) holds if there is a path from x to y in the graph which avoids the marked vertices of a. Now let us start the proof of theorem  $dfsp$ , by induction on the natural number n:

```
Proof.
elim=> [|n] IHn] x y a Hn Hy /=.
```
We are now ready to prove the base case of the induction.

Exercise 6.1.11 Why is the context of this subgoal inconsistent?

Indeed, the theorem:

```
Lemma max_card : forall (T : finType)(A : pred T),
   #|A| <= #|T|.
```
is violated by this context. We would hence like to replace the current goal by the absurd boolean statement that could be derived under such assumption. A common and convenient way of performing this step of boolean contradiction is the following: Suppose that you know that a boolean statement B is provable, to replace the current goal by  $\sim$  $B$ , just use the tactic:

case/idPn: PB

where PB is a proof of (is\_true B). In our proof, this tactic is:

case/idPn: (max\_card (predU1 y (mem a))).

Note that (mem a) is the standard way to transform a sequence into a predicate, which is the characteristic function of the set of elements in the sequence.

Exercise 6.1.12 Observe the effect of the previous tactic on the goal. Use the vernacular command:

Show Proof.

to display the current state of the proof term. Look for the occurrence of idPn. Which function is this occurrence an argument of? How has this function been inserted (see [\[GM\]](#page-56-3), section 8.2)? Try to decompose the last tactic into more elementary steps, without using the automatic insertion of view hints.

The subgoal is then closed by the following tactic:

by rewrite -ltnNge cardU1 (negPf Hy) addSn addnC.

Note the by closing tactic which ensures this subgoal is killed by this script.

<span id="page-43-0"></span>Exercise 6.1.13 Use the command:

Check cardU1.

What is the type of each subterm? Why is this statement well-typed? Hint: Look at the result of the command:

```
Set Printing Coercions.
Check cardU1.
Unset Printing Coercions.
```
<span id="page-43-1"></span>Exercise 6.1.14 What is the type of negPf? What is the type of (negPf Hy)? Why is this last statement well typed (same hint as exercise  $6.1.13$ )?

For the inductive case, the proof goes by case analysis on x being an element of a:

case  $Hx: (x \in \mathbb{R})$ .

**Exercise 6.1.15** Prove the first case where  $Hx$  :  $(x \in \text{in a})$  = true. Hint: Don't forget to use the Search vernacular tactic (see [\[GM\]](#page-56-3) for the syntax). For instance:

Search \_ [disjoint \_ & \_].

lists all the available results on disjoint.

We now start a step of forward reasoning, proving an auxiliary result which will be used several times in the rest of the proof:

have subset\_dfs : forall m (u v : seq T), u \subset foldl (dfs m) u v.

This command starts a new subgoal, with the same context as the main proof we just left, but requiring a proof of the lemma.

Exercise 6.1.16 Prove this lemma (by double induction on n and b, generalizing with respect to a). Again, use Search to find the lemmas needed. For instance:

Search  $(\_ \ \in \$   $\_$  ::  $\_$ ).

shows all the theorems concluding that an element is in a non empty list.

Back to the main proof, the lemma has now been added to the context, under the name subset\_dfs. Let us give a name to the sequence  $x : : a$ . To introduce an abbreviation, we can use the tactic:

pose  $a' := x :: a$ .

In the present case, it will be more convenient to introduce this new name under the form of a new constant and an equality:

move Da':  $(x : a) \Rightarrow a'$ .

Now we reason by case analysis on the fact the  $(y \in a')$ :

case Hya':  $(y \in a')$ .

This tactic introduces in each subgoal a hypothesis Hya', giving the respective values true and false to the boolean y \in a'. In the first subgoal, we know that:

 $(y \in f \circ d)$  (dfs n) a' (e x)) = true

because of hypothesis Hya' and of the lemma subset\_dfs. The boolean y \in foldl (dfs n) $a'$  (e x) can be rewritten to true using the tactic:

rewrite (subsetP (subset\_dfs n \_ \_) \_ Hya').

Note that the same coercion is applied as in exercise [6.1.14.](#page-43-1)

Exercise 6.1.17 Finish the proof of this first case.

Now remains the case of Hya': y \in a' = false. Hypothesis Hn says that  $\#|T| \leq \#|a| + n.+1$  but here we know more:

have Hna':  $\#|T| \leq \#|a'| + n$  by rewrite  $-Da'$  /= cardU1 Hx /= add1n addSnnS.

Since this proof is so short that both the statement of the lemma and its proof use less than 80 characters, we can use this open syntax, without separating the statement and the proof script by a point.

Exercise 6.1.18 Introduce a new object b and an equality hypothesis Db :  $e \times z = b$ , like we did above to introduce the sequence  $a'$ .

Now, we will again reason forward using the command:

suffices IHb: reflect (exists2 x', x' \in b & dfs\_path x' y a')  $(y \in fold1$  (dfs n) a' b).

This time, the proof of the intermediate result is postponed to the second subgoal, and in the first subgoal, the context has been augmented with hypothesis IHb.

Exercise 6.1.19 Prove this subgoal. Hint: first transform it into two implications using IHb (see section [4.1.6\)](#page-24-0).

Here is a script which finishes the proof:

```
140 · G. Gonthier and A. Mahboubi
```

```
elim: b a' Hya' Hna' {a x Da' Db Hy Hn Hx} => [|x b IHb] a Hy Hn /=.
 by rewrite Hy; right; case.
have Ha := subset_dfs n a [ :: x ]; simpl in Ha.
case Hdfs_y: (y \in dfs n a x).
 rewrite (subsetP (subset_dfs n _ b) _ Hdfs_y); left.
 exists x; [ exact: mem_head | apply: (IHn _); auto; exact (negbT
     Hy) ].
have Hca := subset_leq_card Ha; rewrite -(\text{leq\_add2r n}) in Hca.
apply: {IHb Hca}(iffP (IHb _ Hdfs_y (leq_trans Hn Hca))).
 move=> [x' Hx' [p Hp Ep Hpa]]; rewrite disjoint_sym in Hpa.
 exists x'; [ exact: predU1r | exists p \Rightarrow // ].
 rewrite disjoint_sym; exact (disjoint_trans Ha Hpa).
move=> [x' Hx' [p Hp Ep Hpa]].case Hpa': [disjoint x' :: p & dfs n a x].
 case/orP: Hx' => [Dx'|Hx']; last by exists x'; auto; exists p.
 move: (pred0P Hpa x'); rewrite /= mem_head /= => Hax'.
 case/idP: (pred0P Hpa' x'); rewrite /=\text{mem\_head } // =.
 apply/(IHn_{- -} Im (negbT Hax')).
 exists (Nil T)=> //; first by move/eqP: Dx'.
 by rewrite disjoint_has / = -(\text{eqP Dx'}) Hax'.
case/(IHn - 1) Hn (negbT Hy)): Hdfs_y.
case/pred0Pn: Hpa' => [x''] H]; case/andP: H => [ /= Hpx'' Hdfs_x''].
have Hax'' := pred0P Hpa x''; rewrite /= Hpx'' in Hax''.
case/(IHn _ _ _ Hn (negbT Hax'')): Hdfs_x'' => [q Hq Eq Hqa].
case/splitPl: {p}Hpx'' Hp Ep Hpa => [p1 p2 Ep1].
rewrite path_cat -cat_cons disjoint_cat last_cat Ep1.
move/andP=> [Hp1 Hp2] Ep2; case/andP=> [Hp1a Hp2a]; exists (cat q p2
    ).
- by rewrite path_cat Hq -Eq.
- by rewrite last_cat -Eq.
by rewrite -cat_cons disjoint_cat Hqa.
Qed.
```
Exercise 6.1.20 List the places where a reflection lemma is used. Where is it used as a function? Where has a Hint View been inserted? Can you comment the script with the steps of the informal proof?

Exercise 6.1.21 Using dfsP, prove the specification:

```
Lemma dfs_pathP : forall x y,
  reflect
  (exists2 p, path grel x \notin y = last x \notin y)
  (y \in \text{if } f \in \text{if } f \in [f : f] \times).
```
<span id="page-45-0"></span>6.2 Sigma types with decidable specifications

Sigma types as defined in the standard Coq prelude Init.Specif (automatically loaded by Coq), are a convenient way to define new types in comprehension style.

They support a built-in curly bracket notation, so that:

Definition evens := {x : nat | exists k,  $2 * k = x$ }.

is the type whose inhabitants are even natural numbers. They are implemented as a pair whose first projection is usually a datatype, called the value, and the second one a proof that the first element satisfy the definitional predicate. Sigma types do not behave as conveniently as desired: let us prove that 2 can be seen as an element of evens by two different ways. The first one is straightforward and the second one make an unnecessary detour:

```
Definition two\_even1 : evens.
Proof. by exists 2; exists 1. Defined.
Definition two_even2 : evens.
Proof. by exists 2; rewrite -(addn0 2) addn0; exists 1. Defined.
Goal two_even1 = two_even2.
reflexivity.
Abort.
```
The error message is due to the fact that not all the proofs of a given theorem are equal. Try Print two\_even1 and Print two\_even2 to compare these two terms. Since we are comparing pairs of elements whose second components are (non convertible) proofs, there is no way these two elements are convertible. In general, there is not even any reason why they should be provably equal. However the situation is much different when the sigma type is defined by means of a boolean predicate. Consider the definition:

Definition odds :=  $\{x : nat \mid odd x\}$ .

where  $odd:$  nat  $\rightarrow$  bool is defined in the ssrnat library. Now we prove that 1 can be seen as an element of odds by two different ways:

```
Definition one_odd1 : odds.
Proof. by exists1. Defined.
Definition one_odd2 : odds.
Proof. by exists 1; rewrite -(addn0 1) addn0. Defined.
Goal one_odd1 = one_odd2.
try reflexivity. (* still not convertible *)
by congr exist; apply: bool_irrelevance.
Qed.
```
A sigma type with boolean specifications still does not allow to convert elements sharing the same first projection. Hence the reflexivity tactic, which checks the convertibility of the two sides, fails. Yet proof irrelevance holds for type bool: for any (b : bool), all the proofs of  $(b = b)$  are the same. Since the second projection of an element of type odds should a proof of (something convertible to) (true = true), two elements of type odd sharing the same value are provably

equal. Hence the bool\_irrelevance lemma applies, reducing the goal to proving the trivial equality  $(2 = 2)$ .

To take advantage of this notable property, the SSREFLECT eqType library provides an special interface for subTypes. A subType is defined on top of a sigma type by typically:

—Defining a sigma like type, under the form of an ad hoc Record type of the form:

Record  $myType$  (T : Type) := {myval :> T ; \_ : P (myval)}

where  $(P : T \rightarrow bool)$  is a concrete predicate. This definition generates an elimination scheme myTypeT.

—Use this scheme to declare a canonical structure of subType of T for mysubType:

```
Canonical Structure myTypeSubType :=
[subType for myval by myType_rect].
```
The above notation hides the generic construction patterns which automates the definition of a subType instance.

Exercise 6.2.1 Define the Record type tuto\_tuple\_of: nat -> Type -> Type such that (tuto\_tuple\_of n T) if the type of sequences on type T of fixed length n. Remember that we want a boolean specification, and that the type nat has a canonical structure of eqType. Craft this definition so that it also declares a coercion from tuto\_tuple\_of to seq (see example in section [5.1\)](#page-29-1).

Now define a canonical structure of subType on the type tuple\_of.

Prove that [::] can be equipped with a canonical structure of tuple. Prove that cons is an operation which builds tuple from a tuple (and a head element). Prove that:

```
Lemma tuto_cat_tupleP : forall T n1 n2 (t1 : n1.-tuple T) (t2 :
   n2.-tuple T),
size (t1 + t2) == n1 + n2.
```
where  $(n.-tuple T)$  is a notation for tuples of elements in t of length n.

Define a canonical construction of tuple for the catenation of two tuples.

Prove that similarly the sequence operations, drop, take, rot (see exercise [4.2.1\)](#page-26-0) canonically preserve the tuple structure of of their arguments.

Canonical instances of the subType structure benefit from generic operators and lemmas such as the injection of an element of the sigma type myType into the bigger type T:

val : forall  $(T : Type)$   $(P : pred T)$   $(s : subType P)$ ,  $s \rightarrow T$ 

and the proof val\_inj that val is *injective*. We also know that the value of a sigma type satisfies its specification:

valP : forall  $(T : Type)$   $(P : pred T)$   $(sT : subType P)$   $(u : sT)$ , P (val u)

Exercise 6.2.2 Prove the lemmas:

```
Section TuplesExercises.
Variables (T : finType)(n : nat).
Lemma tuto_size_tuple: forall (t : n.-tuple T), size t = n.
Lemma leq_card_tuple: forall (t : n.-tuple T), #|t| \leq n.
Lemma uniq_card_tuple : forall (t : n.-tuple T),
   uniq t \rightarrow #|t| = n.
```
where again  $(n.-tuple T)$  is a notation for  $(tuple_of n T)$  defined in the SSRE-FLECT tuple library.

Here is an excerpt of the tuple library:

```
Lemma tnth_default : forall (t : n.-tuple T)(i : 'I_n), T.
Proof. by case=> [[|//]]; move/eqP <-; case. Qed.
```

```
Definition tnth t i := nth (tnth_default t i) t i.
```
What type does the 'I\_n notation stands for? Hint: use the Search command. How could you define this type as a subType? What does the tnth function computes? Prove that:

```
Lemma tuto_tnth_nth : forall (x : T)(t : n.-tuple T) i, tnth t i =
    nth x t i.
```
(which answers the previous question...)

Moreover the operator Sub is a generic constructor for elements of a subtype: (Sub x Px) where  $(x : T)$  and Px is a proof of  $(P x)$  constructs the corresponding elements of the subtype of the elements of T satisfying property P. Note that the predicate P is guessed automatically by the construction if the return type is known.

<span id="page-48-1"></span>Exercise 6.2.3 Define the element 2 of type (ordinal 3).

Define the type odds of odd integers, define the corresponding subType odds\_subType of nat. Define the element of 3 : odds\_subType.

If a type T is equipped with a boolean equality, this equality (or more precisely its restriction) is also a valid one for any sigma type defined on T. An important role of the subType structure is to convey in a systematic way a structure of  $eqType^{14}$  $eqType^{14}$  $eqType^{14}$ present on the larger type T to any sigma type defined on T. There is in fact a systematic construction of eqType for subtypes defined on top of an eqType. Following the above notations, if myType has a canonical structure of subtype on a type T equipped with a canonical structure of eqType, then a (canonical) structure of eqType can be declared for myType by:

—Defining an eqMixin by the generic construction triggered by the following notation:

<span id="page-48-0"></span> $14$ and of choiceType

```
Definition myType_eqMixin := [eqMixin of myType by <:].
```
This notation requires a previous canonical structure of subType for myType. —Defining the (canonical) eqType structure<sup>[15](#page-49-1)</sup>:

> Canonical Structure mySubType\_eqType := EqType myType myType\_eqMixin.

Exercise 6.2.4 Define a canonical structure of eqType on odds (cf. exercise [6.2.3\)](#page-48-1). Define a canonical structure of eqType on tuple.

Prove the lemma:

Lemma tuto\_map\_tnth\_enum : forall (t : n.-tuple T), map (tnth t) (enum  $'I_n$ ) = t.

and its extensionality corollary:

Lemma tuto\_eq\_from\_tnth : forall (t1 t2 : n.-tuple T), tnth  $t1 = 1$  tnth  $t2 \rightarrow t1 = t2$ .

End TuplesExercises.

#### <span id="page-49-0"></span>6.3 Finite functions, finite sets

An important application of the tuple construction, studied in the exercises of the previous section, is the formalization of functions on finite domains. A function  $(f : aT \rightarrow rT)$ , where a T is a type with a finite number of inhabitants and  $rT$ an arbitrary type, is completely determined by a finite object: the list of values respectively assigned to the finite sequence of elements of the domain. Yet defining such a function as a bare inhabitant of the arrow type  $(aT \rightarrow rT)$  is not enough to benefit from this finiteness. For instance, the Calculus of Inductive Constructions being essentially non extensional, we cannot use the fact that:

```
forall f1 f2 : aT \rightarrow rT, (forall x : aT, f1 x = f2 x) \rightarrow f1 = f2
```
even since in the present case, testing that (for all  $x : aT$ , f1  $x = f2 x$ ) only requires a finite number of tests. This can prove specially uncomfortable for instance in combinatoric proofs or in quotient constructions. The SSREFLECT finfun library implements a definition of functions with a fintype domain and an arbitrary codomain, as tuples of values: (f : finfun aT rT) where (aT : finType) is a #|aT|.-tuple of values in rT. The elements of aT being given as an (ordered) enumerating sequence, the finfun lists their respective values in the same order. Now these functions, coerced to their functional types, enjoy the equivalence between intensional and extensional equality:

Lemma ffunP : forall (aT : finType) rT (f1 f2 : {ffun aT rT}, f1 =1 f2  $\leftarrow$  f1 = f2.

<span id="page-49-1"></span> $^{15}{\rm In}$  versions  $\leq 1.2$  of the SSREFLECT libraries, the last line should be Canonical Structure mySubType\_eqType := EqType myType\_eqMixin.

Journal of Formalized Reasoning Vol. 3, No. 2, 2010.

An important special case of finite functions is the boolean one: they are characteristic functions of subsets of the base finType. Otherwise said, they define a mask on the finType domain. This case is important enough to deserve the definition of a special subtype:

```
Inductive set_type (T : finType) := FinSet of {ffun pred T}.
```
denoted by {set T} where T is *required* to hold a canonical structure of finType. In particular, as for finite functions, (Leibniz) intensional and extensional equalities coincide for such sets:

Lemma  $setP$  : forall (T : fintype)(A B : {set T}), A =i B <-> A = B.

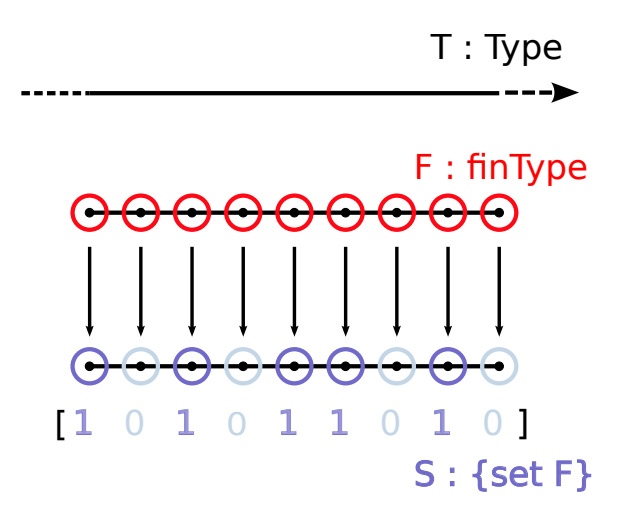

Fig. 3. Finite sets as masks on finite types

Most usual set constructions are defined on these sets: if A, B : {set T} and P : {set {set T}}:

- − x \in A denotes that x belongs to A
- − A \subset B denotes that A is a subset of B
- − A \proper B denotes that A is a proper subset of B
- − mem A is the boolean predicate corresponding to A
- − finset p is the set corresponding to a boolean predicate p
- − [set x | C] is the set containing the x such that C holds (x is bound in C)
- − [set x \in D] is the set containing the x in the collective predicate D
- − [set x \in D | C] is the set containing the x in D such that C holds
- − set0 denotes the empty set
- − [set: T] or setT denotes the full set, containing all the elements of the finType T
- − A :|: B is the union of A and B
- − x |: A is union of the singleton x with the set A

- − A :&: B is the intersection of sets A and B
- − ~: A is the complement of A (in the finType T)
- − A :: B is the difference A minus B
- − A : x is the set obtained by removing the element x from A

Finite sets also inherit from the cardinality theory developed on predicates on fintypes, and the library specializes all the results proved on these predicates to the set case.

Exercise 6.3.1 Prove the following lemmas:

```
Section setOpsExos.
Variable T : finType.
Implicit Types a x : T.
Implicit Types A B C D : {set T}.
Lemma tuto_eqEsubset : forall A B,
   (A == B) = (A \subseteq B) && (B \subseteq A).
Lemma tuto_set1P : forall x a, reflect (x = a) (x \in [set a]).
Lemma tuto_setD1P : forall x A b,
 reflect (x := b \wedge x \in A) (x \in A : \b).Lemma tuto_setIA : forall A B C, A :&: (B : &c) = A : &c: B :&: C.
Lemma tuto_setUI1 : forall A B C,
   (A : \&: B) : \cup: C = (A : \cup: C) : \&: (B : \cup: C).Lemma tuto_setCU : forall A B, ": (A : |: B) = ": A : &: ": B.
End setOpsExos.
```
Hint: use the results proved in exercise  $6.1.8$ , and the inE rewrite rule.

Exercise 6.3.2 In this exercise, we prove the existence of a minimal subset satisfying a given property.

```
Section MinSet.
Variable T : finType.
Notation ST := \{ set T \}.Implicit Types A B C : sT.
Implicit Type P : pred sT.
```
Definition  $tuto\_minset P A := forallb B : sT, ...$ </u>

Complete the definition tuto\_minset to give a boolean characterization of the minimal subset satisfying the predicate P. Remember that boolean quantifiers have already been studied in exercise [6.1.9.](#page-40-2)

Prove the following lemmas:

```
Lemma tuto_minset_eq : forall P1 P2 A,
P1 =1 P2 -> minset P1 A = minset P2 A.
Lemma tuto_minsetP : forall P A,
reflect ((P A) / \text{(for all B, P B -> B \subset A -> B = A))(minset P A).
Lemma tuto_minsetp : forall P A, minset P A -> P A.
Lemma tuto_minsetinf : forall P A B,
  minset P A \rightarrow P B \rightarrow B \subset A \rightarrow B = A.
```
Complete the following proof:

```
Lemma tuto_ex_minset : forall P, (exists A, P A) \rightarrow {A | minset P
   A}.
Proof.
move=> P exP; pose pS n := [pred B | P B & & (\# |B| == n)].
pose p n := ~~ pred0b (pS n); have{exP}: exists n, p n.
 by case: exP => A PA; exists #|A|; apply/existsP; exists A;
     rewrite PA /=.
case/ex_minnP=> n; move/pred0P; case: (pickP (pS n)) => // A.
...
Qed.
```
And finally prove that:

Lemma tuto\_minset\_exists : forall P C, P C  $\rightarrow$  {A | minset P A & A \subset C}.

# <span id="page-52-0"></span>7. APPENDIX: CHECKING, SEARCHING, DISPLAYING INFORMATION

Using large and numerous libraries developed by others is never an easy task. This section aims at giving hints to the user facing problems like: "Why does this lemma

Journal of Formalized Reasoning Vol. 3, No. 2, 2010.

not apply?" or "Is there a lemma doing what I want here?"

<span id="page-53-0"></span>7.0.1 Check. The command:

Check term.

displays the type of term. When called in proof mode, the term is checked in the local context of the current subgoal. When term has been defined with implicit arguments (like all the constants in the SSREFLECT libraries), you might encounter an error message. In that case, try again with the command:

Check @term.

where the standard Coq  $\mathcal O$  flag disables the implicit argument mechanism.

<span id="page-53-1"></span>7.0.2 Display. A more robust, but more verbose alternative to the Check command is:

#### Print term.

This command should always succeed if term is an object available in the context. It displays information on the declared or defined term object, including its body, type, and implicit arguments.

When Coq displays the current state of a proof, a lot of information can be hidden to the user such as implicit arguments or inserted coercions (this is Coq's explicit subtyping mechanism). Such hidden information is also invisible in the results of the Check and Print commands.

This default mode can be disabled by the global vernacular command:

#### Set Printing All.

<span id="page-53-2"></span>7.0.3 Search. The vernacular command Search is used to browse the corpus of lemmas available in the loaded libraries. The SSREFLECT version of the command can be used to inspect this body selectively, using names, patterns, module names in notation-compliant way. We recall here the documentation of this command. The syntax is:

Search  $[\langle pattern \rangle]$  [ [-][  $\langle string \rangle[\mathcal{K} \langle key \rangle]$  |  $\langle pattern \rangle$ ] ]\* [in [ [-] $\langle name \rangle$ ]<sup>+</sup>].

where  $\langle name \rangle$  is the name of an open module. This command returns the list of lemmas:

- —whose conclusion contains a subterm matching the optional first  $\langle pattern \rangle$ . A reverses the test, producing the list of lemmas whose conclusion does not contain any subterm matching the pattern;
- —whose name contains the given strings. A prefix reverses the test, producing the list of lemmas whose name does not contain the string. A string that contains symbols or is followed by a scope  $\langle key \rangle$ , is interpreted as the constant whose notation involves that string (e.g.,  $+$  for addn), if this is unambiguous; otherwise the diagnostic includes the output of the Locate standard vernacular command.
- —whose statement, including assumptions and types contains a subterm matching the next patterns. If a pattern is prefixed by -, the test is reversed;

—contained in the given list of modules, except the ones in the given modules prefixed by a -.

Note that:

- —Patterns with holes should be surrounded by parentheses.
- —Search always volunteers the expansion of the notation, avoiding the need to execute Locate independently. Moreover, a string fragment looks for any notation that contains fragment as a substring. If the ssrbool library is imported, the command:

Search "~~".

answers :

```
"~~" is part of notation (~~ _)
In bool_scope, (<sup>~~</sup> b) denotes negb b
negbT forall b : bool, b = false -> "bcontra forall c b : bool, (c \rightarrow b) \rightarrow \sim b \rightarrow \sim cintroN forall (P : Prop) (b : bool), reflect P b \rightarrow \sim P \rightarrow \sim b
```
- —A diagnostic is issued if there are different matching notations; it is an error if all matches are partial.
- —Similarly, a diagnostic warns about multiple interpretations, and signals an error if there is no default one.
- —The command Search in M. is a way of obtaining the complete signature of the module M.
- —Strings and pattern indications can be interleaved, but the first indication has a special status if it is a pattern, and only filters the conclusion of lemmas:

—The command :

Search  $($  =1  $)$  "bij".

lists all the lemmas whose conclusion features a '=1' and whose name contains the string bij.

—The command :

Search "bij"  $($  =1  $)$ .

lists all the lemmas whose statement, including hypotheses, features a '=1' and whose name contains the string bij.

Exercise 7.0.3 Use the Search command to know the name of the constant hidden behind the \* notation. Use the Print command to see how this operation is defined.

What is the constant denoted by ==>? How is it defined? What are the lemmas concluding with something of the form  $\overline{\phantom{a}} \equiv \Rightarrow$  true?

What is the name of the lemma stating the commutativity of the **&&** operator?

An other way of guessing the name of a lemma is to infer it. Patterns might indeed reveal useless with the properties of operators are stated under a normalized form such as (commutative andb). The list of operator properties used throughout SSREFLECT libraries can be found in the header of the same library source file. Lemmas in the distributed libraries respect the following name policy:

## —Generalities

- —Most of the time the name of a lemma can be read off its statement: a lemma named fee\_fie\_foe will say something about (fee .. (fie ..(foe ..)..) ..), e.g. lemma size\_cat in seq.v.
- —We often use a one-letter suffix to resolve overloaded notation, e.g., addn, addb, addr denote nat, Boolean, ring addition, respectively. This policy does not necessarily apply to constants that should always be hidden behind a generic notation, and handled by a more generic theory.
- Finally, a handful of theorems have a historical name, e.g., Cayley\_Hamilton or factor\_theorem.

# —Structures and Records

- —Each structure type starts with a lower case letter, and its constructor has the same name but with a capital first letter.
- —Each instance of a structure type has a name formed with the name of the carrier type, followed by an underscore and the one of the structure type like in seq\_sub\_subType, the structure of subType defined on seq\_sub (see fintype.v). Notable exceptions to this rule are canonical constructions taking benefits of modular name spaces, like in ssralg.v.

## —Suffixes

- —Lemma whose conclusion is a predicate, or an equality for a predicate: that predicate is a suffix of the lemma name, like in **addn\_eq0** or **rev\_uniq**.
- —Lemmas whose conclusion is a standard property such as \char, <|, etc.: the property should be indicated by a suffix (like \_char, \_normal, etc), so the lemma name should start by a description of the argument of the property, such as its key property, or its head constant. Thus we have quotient\_normal, not normal\_quotient, etc. This convention does not apply to monotony rules, for which we either use the name of the property with the suffix for the operator (e.g.,  $\text{group}(M)$ , or the name of the operator with the S suffix for subset monotony (e.g.,  $mulgs$ ).
- —We try to use and maintain the following set of lemma suffixes:
- $\sim$  0 : zero, or the empty set
- $-1$ : unit, or the singleton set (use  ${\sf _{set1}}$  for the latter to disambiguate)
- —2 : two, doubling, doubletons
- —3 etc, similarly
- —A : associativity
- $-C:$  commutativity, or set complement (use  $Cr$  for trailing complement)
- —D : set difference
- —E : definition elimination (often conversion lemmas)
- $-F : Boolean false$ , or finite type variant (as in can $F_{eq}$ )
- —G : group argument
- —I : set intersection
- —J : group conjugation
- —K : cancellation lemmas
- $-L$ : left hand side (in canLR)
- —M : group multiplication
- —N : Boolean negation

- —P : characteristic properties (often reflection lemmas)
- $-\mathbb{R}$ : group commutator, or right hand side (in canLR)
- —S : subset argument, or integer successor (no ambiguity)
- —T : Boolean truth and Type-wide sets
- $-\mathsf{U}$  : set union
- —V : group and multiply inverse
- —W : weakening
- $-\mathbf{X}$ : group exponentiation, and set cartesian product

Exercise 7.0.4 What is the name of the lemma stating the commutativity of the \* operation? What is the name of the lemma whose statement is:

forall b1 b2 b3, b1 || b2 || b3 = b2 || b1 || b3

Guess what could be the statement of the lemma setUIl? Verify your guess using Check.

#### Acknowledgments

The second author wishes to thank Benjamin Werner for suggesting some of the exercises proposed in this tutorial. We also thank Laurence Rideau, Laurent Théry and Enrico Tassi for proof reading and comments. We are specially grateful to François Garillot, Bas Spitters and the anonymous referees for numerous comments which have significantly improved the original version of this document.

# References

- <span id="page-56-0"></span>[ARCT09] Andrea Asperti, Wilmer Ricciotti, Claudio Sacerdoti Coen, and Enrico Tassi. Hints in unification. In Stefan Berghofer, Tobias Nipkow, Christian Urban, and Makarius Wenzel, editors, Theorem Proving in Higher Order Logics, TPHOLs 2009 proceedings, volume 5674 of Lecture Notes in Computer Science, pages 84–98. Springer, 2009.
- <span id="page-56-2"></span>[BC04] Yves Bertot and Pierre Castéran. Interactive Theorem Proving and Program Development, Coq'Art:the Calculus of Inductive Constructions. Springer-Verlag, 2004.
- <span id="page-56-4"></span>[CH88] Th. Coquand and G. Huet. The Calculus of Constructions. Information and Computation, 76(2/3), 1988.
- <span id="page-56-5"></span>[GGMR09] François Garillot, Georges Gonthier, Assia Mahboubi, and Laurence Rideau. Packaging mathematical structures. In Stefan Berghofer, Tobias Nipkow, Christian Urban, and Makarius Wenzel, editors, Theorem Proving in Higher Order Logics, TPHOLs 2009 proceedings, volume 5674 of Lecture Notes in Computer Science, pages 327–342. Springer, 2009.
- <span id="page-56-3"></span>[GM] Georges Gonthier and Assia Mahboubi. A small scale reflection extension for the Coq system. INRIA Technical report,  $http://hal.inria.$ [fr/inria-00258384](http://hal.inria.fr/inria-00258384).
- <span id="page-56-1"></span>[Gon08] Georges Gonthier. Formal proof - the Four Color Theorem. Notices of the American Mathematical Society, 55(11):1382–1393, 2008.
- 152 · G. Gonthier and A. Mahboubi
- <span id="page-57-1"></span>[GS09] Georges Gonthier and Le Roux Stéphane. An Ssreflect Tutorial. Technical Report RT-0367, INRIA, 2009. [http://hal.inria.fr/](http://hal.inria.fr/inria-00407778/en/) [inria-00407778/en/](http://hal.inria.fr/inria-00407778/en/).
- <span id="page-57-2"></span>[PM93] C. Paulin-Mohring. Inductive Definitions in the System Coq - Rules and Properties. In M. Bezem and J.-F. Groote, editors, Proceedings of the conference Typed Lambda Calculi and Applications, number 664 in LNCS. Springer Verlag, 1993. Also LIP research report 92-49, ENS Lyon.
- <span id="page-57-3"></span>[Sai97] Amokrane Saibi. Typing algorithm in type theory with inheritance. In Principles of Programming Languages, POPL 1997 proceedings, pages 292–301, 1997.
- <span id="page-57-5"></span>[SO08] Matthieu Sozeau and Nicolas Oury. First-class type classes. In Otmane Aït Mohamed, César Muñoz, and Sofiène Tahar, editors, Theorem Proving in Higher Order Logics, TPHOLs 2008 proceedings, volume 5170 of Lecture Notes in Computer Science, pages 278–293. Springer, 2008.
- <span id="page-57-0"></span>[The10] The Coq Development Team. The Coq System. <http://coq.inria.fr>, 2010.
- <span id="page-57-4"></span>[WB89] Philip Wadler and Stephen Blott. How to make ad-hoc polymorphism less ad hoc. In 16'th Symposium on Principles of Programming Languages. ACM Press, 1989.